# **АВТОМОБИЉНІ** ДВИГУНИ

Методичні вказівки до лабораторних робіт з дисципліни для студентів спеціальності 274 «Автомобільний транспорт»

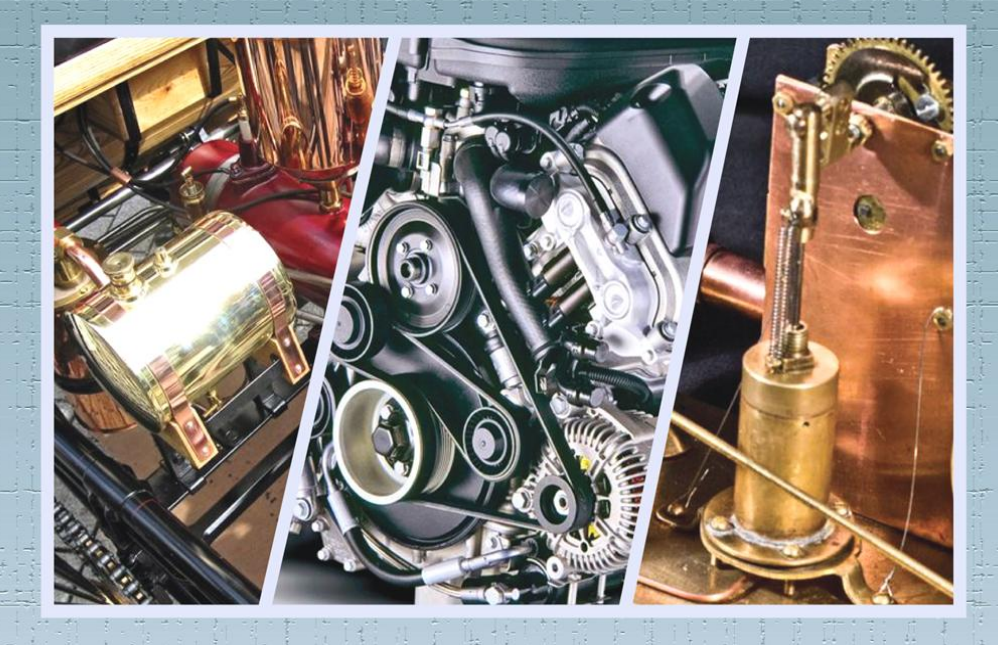

Хмельницький національний університет

# АВТОМОБІЛЬНІ ДВИГУНИ

*Методичні вказівки до лабораторних робіт з дисципліни для студентів спеціальності 274* «*Автомобільний транспорт*»

> *Затверджено на засіданні кафедри трибології, автомобілів та матеріалознавства. Протокол № 7 від 26.04.2019*

Хмельницький 2019

Автомобільні двигуни : методичні вказівки до лабораторних робіт з дисципліни для студентів спеціальності 274 «Автомобільний транспорт» / О. М. Маковкін, О. В. Диха, О. П. Бабак. – Хмельницький : ХНУ, 2019. – 46 с.

> Укладачі: Маковкін О. М., канд. техн. наук, доц.; Диха О. В., д-р техн. наук, проф.; Бабак О. П., канд. техн. наук, доц.

Відповідальний за випуск: Диха О. В., д-р техн. наук, проф.

Редактор-коректор: Яремчук В. С.

Технічне редагування і верстка: Карпанасюк В. П.

Макетування злійснено редакційно-видавничим центром Хмельницького національного університету (м. Хмельницький, вул. Інститутська, 7/1). Підп. 29.07.2019. Зам. № 40е/19, електронне видання, 2019.

#### **Вступ**

Дисципліна «Автомобільні двигуни» є однією з основних при підготовці фахівців спеціальності «Автомобільний транспорт» освітнього рівня «бакалавр». Автопарк України майже на 100 % використовує двигуни внутрішнього згорання (ДВЗ), тому потрібно *знати* їх конструкцію, умови роботи вузлів, агрегатів та двигуна в цілому, а також *вміти* їх розраховувати, знаючи прикладені навантаження, умови роботи тощо.

*Мета* дисципліни – набуття студентами знань щодо принципу роботи автомобільних двигунів, аналізу та розрахунку робочого циклу, показників роботи, особливостей їх конструкції, кінематики та динаміки.

*Завдання* дисципліни – надати студентам навички розрахунку, конструювання та випробування двигунів і оцінки їх технічних характеристик.

*Предметом* дисципліни є процеси і явища, які реально діють на двигун під час його експлуатації.

Після вивчення дисципліни студенти повинні *знати* теоретичні та фактичні цикли; явища, що відбуваються у циліндрах двигуна; методику зняття характеристик та виконувати їх аналіз; оцінювати вплив конструктивних параметрів двигуна на його надійність і довговічність. Також він має *уміти* розраховувати теоретичні цикли; використовувати тепловий баланс двигуна для практичних задач; проводити аналіз циклів; визначати показники, що характеризують цикл і роботу двигуна; аналізувати процеси сумішоутворення карбюраторних і дизельних двигунів; аналізувати сили, що діють у ньому, проводити балансування двигунів; аналізувати конструкцію механізмів і систем, вибирати матеріал і термічну обробку основних деталей двигуна.

*Загальні методичні вказівки.* Лабораторні роботи з дисципліни спрямовані на закріплення теоретичного матеріалу, котрий розглядається в лекційному курсі. При підготовці до роботи, при вивченні її теми слід звертати особливу увагу на пошук відповідей, які поставив викладач. Їх формулювання дозволить закріпити найважливіші моменти аналізованої теми роботи.

*Завдання для розрахунків* видається викладачем на першому занятті для кожного студента індивідуально. Отримані результати розрахунків будьякої роботи можуть використовувати у подальших розрахунках.

Виконуючи практичну частину роботи, необхідно звернути увагу на методи та умови виконання операцій, технічні вимоги до них, нормативнотехнічну документацію. На кожну роботу готується звіт, у якому формулюється тема, мета роботи, основні теоретичні моменти, відповіді на контрольні питання, за потреби виконують вимоги практичної частини лабораторної роботи.

Кожну роботу студент після її виконання захищає. По завершенні лабораторного циклу оформляється загальний звіт, в який включають всі проміжні звіти.

#### *Критерії оцінювання вмінь та знань студента*:

*– високий рівень* (оцінка – 5) передбачає розв'язання стандартних задач із застосуванням набутих знань без допомоги викладача та знання теоретичного матеріалу;

*– достатній рівень* (оцінка – 4) передбачає розв'язування задач із застосуванням набутих знань без допомоги викладача;

*– середній рівень* (оцінка – 3) передбачає вміння правильно розв'язувати поставлені задачі за прикладом, тобто за готовою логічною схемою знайти правильне рішення, вибрати необхідні значення з таблиць та графіків з представленням у повному обсязі формул, графіків та методики розрахунку у теоретичних відомостях до роботи.

Захист робіт проводиться усно або письмово за попереднім узгодженням зі студентами у присутності наявної групи студентів.

Метою розрахунку двигуна є визначення його основних розмірів, індикаторних параметрів робочого циклу, к.к.д., економічності, сил і моментів, що навантажують деталі кривошипно-шатунного механізму і визначення необхідного моменту інерції маховика, а також визначення параметрів зовнішньої характеристики двигуна.

Вихідними даними для виконання розрахунків є:

– номінальна частота обертання колінчастого вала *nн*, хв–1 ;

– відношення ходу поршня до діаметра циліндра – *S*/*D*;

Номінальна потужність двигуна *Neн* вказується в завданні (вона дорівнює потужності *Nн*, визначеної за даними тягового розрахунку автомобіля залежно від маси, тягового зусилля, швидкості руху, умов роботи, к.к.д. трансмісії і допустимого ступеня навантаження двигуна).

Попередньо слід визначити тип двигуна, керуючись наступним: для автомобілів вантажопідйомністю до 3 т – кращі карбюраторні бензинові або газові двигуни; від 3 до 6 т – можна використовувати як карбюраторні, так і дизельні двигуни, для автомобілів вантажопідйомністю понад 6 т – дизелі.

# **Визначення основних параметрів двигуна**

*Мета*: ознайомлення з завданням. Визначення основних параметрів двигуна внутрішнього згорання.

#### **Теоретичні відомості**

Основними параметрами двигуна є:

– ефективну потужність – потужність, що розвивається двигуном на колінчастому валу і вимірюється в кіловатах (кВт);

– крутний момент двигуна – середній момент, що розвивається на колінчастому валу двигуна і вимірюваний в ньютон метрах (Н м);

– часова витрата палива – витрата палива за 1 год роботи двигуна на певному режимі. Одиниця виміру: ньютон за секунду (Н/с);

– питома витрата палива – кількість палива, що витрачається на 1 год на 1 кВт розвивається двигуном потужності.

– літраж двигуна – сумарний робочий об'єм всіх його циліндрів. Вимірюється в літрах (л) або кубічних сантиметрах  $(\text{cm}^3)$ ;

– літрова потужність двигуна – відношення потужності двигуна до його літражу (кВт/л).

До основних конструктивних параметрів належать наступні: діаметр циліндра; хід поршня; відношення діаметра циліндра до ходу поршня (для сучасних двигунів величина цього відношення змінюється у межах 14–18); радіус кривошипа; відношення радіуса кривошипа до довжини шатуна.

У таблиці 1.1 вказаний діапазон значень основних параметрів сучасних автотракторних двигунів.

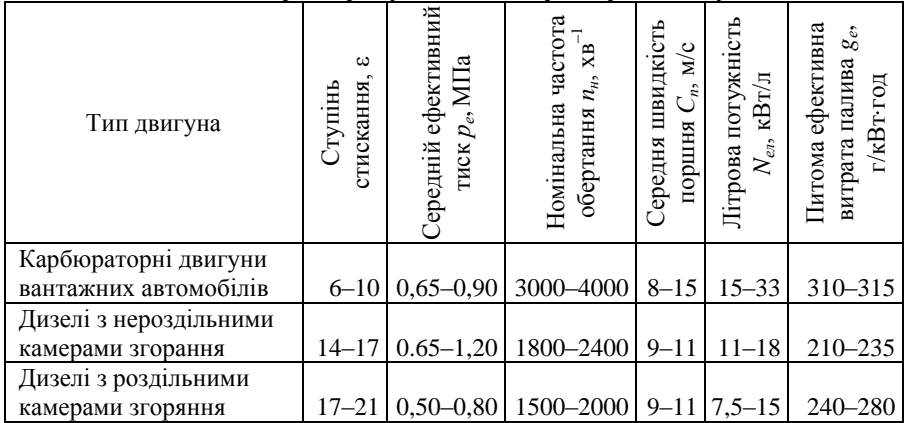

#### **Таблиця 1.1 – Основні параметри сучасних автотракторних двигунів**

Головна тенденція у розвитку сучасних двигунів автомобілів і тракторів полягає у підвищенні їх потужних і економічних показників при одночасному зниженні маси і габаритів. Відповідно до цієї тенденції спостерігається зростання таких параметрів, як: ступінь стискання; середній ефективний тиск; літрова і поршнева потужність; частота обертання колінчастого вала; надійність роботи двигуна при відповідному зменшенні його маси і питомої витрати палива.

#### **1.1. Вибір відносини радіуса кривошипа до довжини шатуна**

Відношення радіуса кривошипа до довжини шатуна λ *= R/L* для сучасних автотракторних двигунів становить 0,21–0,30, причому для швидкохідних двигунів зазвичай застосовуються довгі шатуни (значення λ малі), для тракторних – відносно короткі.

Слід враховувати, що зі збільшенням λ підвищується ймовірність ударів шатуна по нижній кромці циліндра, в зв'язку з чим доводиться виконувати вирізи в нижній частині циліндрів; збільшується тиск на стінку циліндра, підвищуються втрати потужності на тертя і прискорюється зношування циліндрів і поршнів; зростають сили інерції другого порядку, що також сприяє інтенсивному зношуванню деталей двигуна; зменшується габаритна висота, маса шатуна і двигуна. Останнє є єдиною перевагою коротких шатунів.

#### **1.2. Вибір розмірів і числа циліндрів**

Вибір розмірів і числа циліндрів відбувається на основі таких міркувань. Діапазон можливої зміни діаметра циліндра можна визначити, використовуючи залежність *D = f*(*nн*) для існуючих моделей двигунів (рис. 1.1).

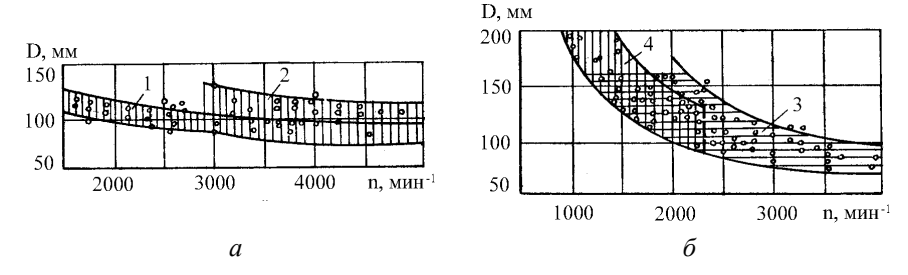

**Рис. 1.1 – Діаметр циліндра двигуна залежно від частоти обертання колінвала:**  *а* **– карбюраторні двигуни:** *1***) малих вантажних автомобілів і тракторів,**  *2***) великих вантажних автомобілів;**  *б* **– дизелів:** *3 –* **автотракторних,** *4 –* **транспортних і стаціонарних**

Точки на графіках відповідають реальним двигунам, ступінь концентрації точок вказує на перевагу вибору розмірів циліндра при заданій частоті обертання. Верхні межі заштрихованої області відносяться до короткохідних (*S*/*D* = 0,8–0,9), а нижні – до довгохідних двигунів (*S*/*D* = 1,1–1,2). За відомого типу двигуна і частоти обертання можна визначити діапазон бажаних діаметрів циліндра(рис. 1.1). Призначивши стандартний діаметр *D* (мм, округлений до цифри 0 або 5 – для дизелів або до найближчого парного числа – для карбюраторних двигунів), за відповідним співвідношенням *S*/*D* визначають хід поршня *S* і орієнтовну середню швидкість поршня:

$$
C_i = \frac{S \cdot n_i}{30}, \text{ m/c.}
$$
 (1.1)

При цьому слід пам'ятати, що *С<sup>п</sup>* певною мірою є показником теплової напруженості і динамічних навантажень деталей двигуна і суттєве її підвищення (вище значень, зазначених у табл. 1.1) небажано. У цьому випадку необхідно збільшити діаметр циліндра *D*.

За заданою номінальною потужністю *Neн*, частотою обертання колінчастого вала *nн*, оціненими розмірами циліндра визначають їх число *i*. Слід враховувати, що число циліндрів *і*, в свою чергу визначається рівнем форсування двигуна за потужністю (тобто літровою потужністю).

Для визначення літрової потужності *Neл* за відомим діаметром циліндра *D*, доцільно використовувати графіки *Nел* = *D* (рис. 1.2).

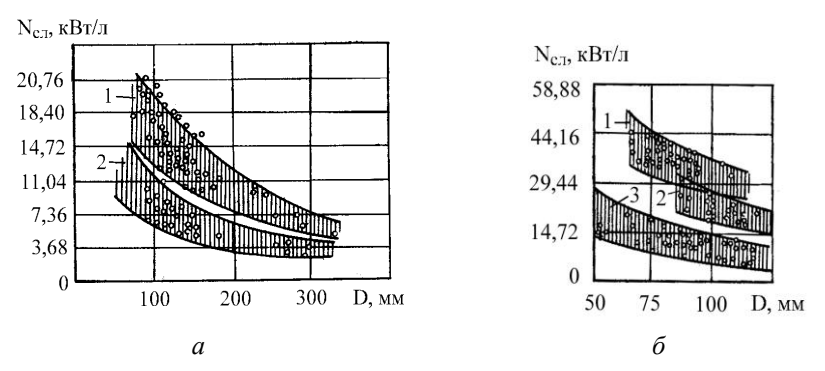

**Рис. 1.2 – Залежності між діаметром циліндрів і літровою потужністю двигунів:** *а* **– автомобільних без надуву** *1***, тракторних** *2***;** *б* **– карбюраторних легкових серійних** *1***, карбюраторних вантажних** *2***, карбюраторних стаціонарних** *3*

За прийнятим діаметром циліндра встановлюють межі зміни літрової потужності двигуна *Nел* і циліндричну потужність

$$
N_{\ddot{o}} = N_{\ddot{a}\ddot{e}} \cdot V_h = N_{\ddot{a}\ddot{e}} \frac{\pi \cdot D^3}{4} \cdot \frac{S}{D},
$$
 (1.2)

де *V<sup>h</sup>* – робочий об'єм циліндра, л; *D* і *S* – в дм.

При заданій ефективної потужності двигуна *Nен* необхідне число циліндрів визначається за формулою:

$$
i=\frac{N_{\tilde{a}\tilde{t}}}{N_{\tilde{o}}}.
$$

Отримане значення i округлюють до найближчого цілого числа, проте бажано виключити значення *i* = 5, 7, 9 і т.д.

Після визначення числа циліндрів слід уточнити значення літрової потужності за формулою:

$$
N_{\hat{a}\hat{e}} = \frac{N_{\hat{a}\hat{t}}}{V_h}.
$$
\n(1.3)

#### **1.3. Вибір камери згоряння, коефіцієнта надлишку повітря і ступеня стискання**

На сьогодні в тракторних дизельних моторах використовуються переважно нерозділені камери згоряння з безпосереднім впорскуванням і об'ємноплівковим сумішоутворенням. Дизелі з такими камерами згоряння мають високу економічність і широкі можливості для форсування за середнім ефективним тиском.

Однак для автомобільних дизелів з частотою обертання *nн*>2700 хв–1 краще використовувати вихрові камери, так як вони допускають великий ступінь форсування зі швидкісного режиму (до  $n_{\textit{n}} = 4500\text{--}5000\ \text{xs}^{-1}$ ).

Коефіцієнт надлишку повітря α визначає склад горючої суміші. Його значення залежить від типу сумішоутворення, умов займання і згоряння палива, а також від режиму роботи двигуна. Для номінального режиму роботи карбюраторних бензинових двигунів α = 0,85–1,15; газових з іскровим запалюванням – 1,0–1,3; дизелів без надуву з безпосереднім впорскуванням – 1,4–1,8; з надувом – 1,6–2,0; вихорокамерних 1,3–1,5.

Ступінь стискання є визначається способом сумішоутворення (внутрішнє або зовнішнє), властивостями палива, наявністю надуву і т.п.

У двигунах із запалюванням від електричної іскри ε обмежується за умовою попередження явища детонації і вибір її залежить від антидетонаційних властивостей застосовуваного палива (октанового числа):

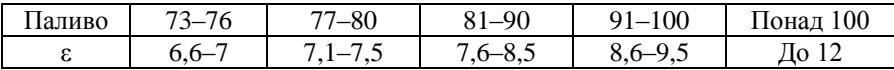

Необхідно мати на увазі, що підвищення ступеня стискання збільшує термічний к.к.д. робочого циклу двигуна і, як наслідок – покращує економічність, проте одночасно зі збільшенням ε необхідно застосовувати більш дороге паливо з великим октановим числом.

Для дизелів значення ступеня стискання рекомендується вибирати в наступних межах: дизелі з безпосереднім вприскуванням без надуву  $\varepsilon = 15-17$ ; з надувом ε = 13,5–15; вихорокамерні дизелі ε = 17–20. Для дизелів збільшення ε також сприяє підвищенню термічного к.к.д., але з іншого боку збільшує навантаження на деталі КШМ зменшуючи механічний к.к.д.

#### **1.4. Обґрунтування необхідності надуву дизельного двигуна і визначення його тиску**

Прийняті в п. 1.2 значення літрової потужності двигуна обумовлюють рівень середнього ефективного тиску:

$$
p_e = \frac{30 \cdot N_{\hat{a}\hat{e}} \cdot \tau}{n_i},\tag{1.4}
$$

де τ *–* тактність двигуна (для чотиритактних двигунів τ *=* 4). З іншого боку:

$$
p_{\hat{a}} = \frac{H_u}{l_o} \cdot \frac{\eta_i}{\alpha} \cdot \eta_v \cdot \eta_m \cdot \rho_k = C \frac{\eta_e}{\alpha} \cdot \eta_v \cdot \rho_k, \qquad (1.5)
$$

де *H<sup>u</sup> –* нижча питома теплота згоряння палива; *l<sup>o</sup>* – теоретично необхідна кількість повітря для згоряння 1 кг палива; *<sup>i</sup>* – індикаторний к.к.д.;  $\eta_v$  – коефіцієнт наповнення;  $\eta_m$  – механічний к.к.д.;  $\rho_k$  – щільність повітря, кг/м<sup>3</sup>.

Попередньо прийнявши  $\eta_e = 0.25 - 0.30 - \mu\text{m}$  карбюраторних двигунів  $i$  η<sub>e</sub> = 0,30–0,42 – для дизелів, а також η<sub>v</sub> = 0,8–0,9 можна визначити ρ<sub>k</sub>, необхідну для реалізації *Nел*:

$$
\rho_k \approx 10 \frac{N_{\mathring{d}\mathring{e}} \tau \alpha}{\eta_e \eta_v n}.
$$
\n(1.6)

Тоді за відомим значенням ρ*<sup>k</sup>* можна визначити необхідний тиск надуву:

$$
p_k = p_0 \ \rho_k / \rho_0 \ \frac{n_k}{n}, \qquad (1.7)
$$

де  $p_0$  – тиск навколишнього середовища ( $p_0 = 0,1$  МПа);  $\rho_0$  – щільність атмосферного повітря ( $\rho_0 = 1.21 \text{ кr/m}^3$ );  $n_k$  – показник політропи стискання в компресорі, що залежить від його типу і ступеня досконалості протікання в ньому процесу (для відцентрових компресорів *n<sup>k</sup>* = 1,6–2,0).

Якщо тиск надуву  $\rho_k$  виявиться нижче 0,14 МПа то слід знизити літрову потужність двигуна *Nел* (зменшити ступінь форсування) оскільки при тиску  $\rho_k = 0.1...0.14$  МПа застосування системи турбонадуву неефективне.

# **Визначення параметрів робочого циклу дизеля**

*Мета***:** визначення параметрів робочих циклів двигуна з внутрішнім сумішоутворенням.

#### **Теоретичні відомості**

*Тепловий розрахунок* – визначення індикаторних величин робочого циклу, к.к.д. і економічності, уточнення основних розмірів проектованого двигуна.

#### **2.1. Розрахунок індикаторних параметрів чотиритактного дизеля**

При виконанні теплового розрахунку двигуна в першу чергу визначаються параметри робочого тіла, навколишнього середовища і залишкових газів.

#### *2.1.1. Параметри робочого тіла*

Теоретично необхідну кількість повітря для згоряння 1 кг палива можна визначити за формулою:

$$
L_0' = \frac{1}{0.23} \left[ 8/3 \ C + 8H - \hat{I} \right], \text{ kT/kT nanihba}, \tag{2.1}
$$

де *C*, *H* і *O* – вагова частка відповідних компонентів. Для дизельного палива можна прийняти:

$$
C = 0,857; H = 0,133; O = 0,01
$$

або

$$
L_0 = \frac{L'_0}{\mu_B}, \text{ kmolik/kt razluba}, \qquad (2.2)
$$

де  $\mu_B$  – маса 1 кмоля повітря ( $\mu_B = 28.96$  кг/кмоль). Кількість свіжого заряду визначається:

$$
M_1 = \alpha L_0, \text{ kmo}, \text{mab}/\text{kr} \text{ mamba}, \tag{2.3}
$$

де  $\alpha$  – коефіцієнт надлишку повітря. Загальна кількість продуктів згоряння:

$$
M_2 = \alpha L_0 + H/4 + O/32, \text{ kmoliket natural}
$$
 (2.4)

При цьому хімічний коефіцієнт молекулярної зміни горючої суміші:

$$
\beta_0 = M_2/M_1. \tag{2.5}
$$

#### *2.1.2. Параметри навколишнього середовища і залишкових газів*

Атмосферні умови, необхідні для подальших розрахунків приймаються наступні:

$$
p_0 = 0.1
$$
 M\Pia;  $T_0 = 293$  K.

Тиск залишкових газів *p<sup>r</sup>* = 0,11–0,17 МПа залежно від опору випускного тракту: для дизелів без надуву *p<sup>r</sup>* = 0,11–0,12 МПа; для дизелів з надувом залежно від тиску *p<sup>k</sup>* надуву *p<sup>r</sup>* = (0,12–0,17) МПа. Чим вище тиск *p<sup>k</sup>* тим вище *p<sup>r</sup>* (*p<sup>r</sup>* = (0,8–0,9) *pk*), температура залишкових газів приймається з інтервалу *T<sup>r</sup>* = 750–900 K. При роботі дизеля з турбонадувом повітря надходить в циліндри не з атмосфери, а з компресора. Значення  $p_0$  і  $T_0$  в подальших розрахунках приймаються рівними тиску і температурі на виході з компресора *p<sup>k</sup>* та *Tk*. При цьому:

$$
T_k = T_0 \left(\frac{p_k}{p_0}\right)^{\frac{n_k - 1}{n_k}}.
$$
 (2.5, *a*)

#### *2.1.3. Визначення параметрів робочого циклу*

Тут визначаються параметри стану газів (абсолютний тиск *p* і абсолютна температура *Т*) в характерних точках індикаторної діаграми. Такими точками є кінець: *а* – впуску; *с* – стискання; *z* – згоряння; *b* – розширення.

Для цього в послідовному порядку визначаються:

Тиск *p<sup>a</sup>* і температура *T<sup>a</sup>* в кінці процесу впуску визначається за:

$$
p_a = p_o - \Delta p_a,\tag{2.6}
$$

де  $\Delta p_a$  – величина втрати тиску на впуску, МПа.

$$
\Delta p_a = \beta^2 + \xi_{\tilde{a}\tilde{a}} \left(\frac{\omega_{\tilde{a}\tilde{a}}}{2}\right) 10^{-6} \cdot p_k, \qquad (2.7)
$$

де  $\beta$  – коефіцієнт загасання швидкості руху заряду в розглянутому січені циліндра; ξ<sub>*εη*</sub> – коефіцієнт опору впускної системи; ω<sub>*εη*</sub> – середня швидкість руху заряду в найменшому перетині січення впускного колектора (як правило в клапані), м/с;  $p_k$  — щільність заряду на впуску, кг/м<sup>3</sup>.

Зазвичай приймають для: дизелів  $(\beta^2 + \xi_{\text{em}}) = 2,5-3,5$ ,  $(\omega_{\text{em}} = 65-90 \text{ m/c})$ ; бензинових і газових двигунів ( $\beta^2 + \xi_{\text{\it sn}}$ ) = 3,0–4,0, ( $\omega_{\text{\it sn}}$  = 85–130).

Чим більша швидкість поршня  $C_n$ , тим вище  $\omega_{\text{en}}$ .

Коефіцієнт залишкових газів визначається за формулою:

$$
\gamma_r = \frac{T_0 + \Delta T}{T_r} \cdot \frac{p_r}{\varepsilon p_a - p_r}.
$$
\n(2.8)

Температура в кінці впуску визначається за формулою:

$$
T_a = \frac{T_0 + \Delta T + \gamma_r \cdot T_r}{1 + \gamma_r}, \text{ K.}
$$
 (2.9)

коефіцієнт наповнення:

$$
\eta_V = \frac{T_0}{T_0 + \Delta T} \cdot \frac{1}{\epsilon - 1} \cdot \frac{1}{p_0} \epsilon p_a - p_r \quad , \tag{2.10}
$$

де  $\Delta T$  – підігрів свіжого заряду (приймається  $\Delta T = 8$ –15 К). Тиск *p<sup>c</sup>* і температура *Т<sup>с</sup>* в кінці процесу стискання:

$$
p_c = p_a \cdot \varepsilon^{n_i};\tag{2.11}
$$

$$
T_{\tilde{n}} = T_a \cdot \varepsilon^{n_1 - 1},\tag{2.12}
$$

де *n*<sup>1</sup> – показник політропи стискання, який для автотракторних двигунів знаходиться в межах  $n_1 = 1,34-1,38$ , або обчислюється за формулою В.А. Петрова:

$$
n_1 = 1,41 - 100/n_{\rm H},\tag{2.13}
$$

де  $n_{\scriptscriptstyle H}$  – частота обертання колінчастого вала, хв<sup>-1</sup>.

Тиск *р<sup>z</sup>* і температура *T<sup>z</sup>* в кінці згоряння (розрахунок процесу згоряння).

Приймаючи значення ступеня підвищення тиску при згорянні  $\lambda_n$  визначаємо тиск в кінці згорання:

$$
p_z = \lambda_p \cdot p_c. \tag{2.14}
$$

У дизелів з передкамерним і вихорокамерним сумішоутворенням  $\lambda_p$  = 1,5–1,8; при безпосередньому вприскуванні в нерозділену камеру  $\lambda_p = 1,8-2,2$ . Чим нижче коефіцієнт надлишку повітря  $\alpha$ , тим вище  $\lambda_p$ .

Температура *Т<sup>z</sup>* визначається з рівнем згоряння, яке для чотиритактного дизеля має вигляд:

$$
(mC_v + 8,314\lambda_p) \cdot T_c + \frac{\xi H_u}{\alpha L_0 (1 + \gamma_r)} = \beta_0 \cdot mC_p \cdot T_z, \tag{2.15}
$$

де *mC<sup>v</sup>* – середня мольна теплоємність повітря при постійному об'ємі, кДж/(кмоль град); *mC<sup>p</sup>* – середня мольна теплоємність продуктів згоряння при постійному тиску, кДж/(кмоль град);  $\xi$  - коефіцієнт використання теплоти; *H<sup>u</sup>* – нижча теплота згоряння палива (для дизельного палива *H<sup>u</sup>* = 42500 кДж/кг).

У чотиритактних дизелів коефіцієнт використання теплоти  $\xi = 0.8{\text -}0.9$ . Більш низькі значення коефіцієнта  $\xi$  відповідають швидкохідним дизелям з нерозділеною камерою.

$$
mC_v = 20,16 + 1,738 \cdot 10^{-3} T_c;
$$
  

$$
mC_p = 8,314 + (20,1 + 0,921/\alpha) + (1,38/\alpha + 15,49) \cdot 10^{-4} T_z.
$$

Підставляючи в рівняння (2.15) середнє значення мольної теплоємності, після перетворень отримаємо квадратне рівняння виду:

$$
AT_z^2 + BT_z + C = 0,
$$
 (2.15, *a*)

де *А*, *B*, *C* – отримані чисельні значення. Звідки:

$$
T_z = \frac{-B + \sqrt{B^2 - 4AC}}{2A}.
$$
 (2.15, 6)

*Тиск р<sub>b</sub> i температура*  $T_b$  *в кінці розширення.* Ступінь попереднього розширення визначається за формулою:

$$
\rho = \frac{\beta_0}{\lambda_{\delta}} \cdot \frac{T_z}{T_c}.
$$
\n(2.16)

Ступінь подальшого розширення:

$$
\delta = \varepsilon / \rho. \tag{2.17}
$$

Тиск в кінці розширення:

$$
p_b = \frac{p_z}{\delta^{n_2}}.\tag{2.18}
$$

Температура в кінці розширення:

$$
T_b = \frac{\dot{O}_z}{\delta^{n_2 - 1}}.\tag{2.19}
$$

У формулах (2.18) і (2.19)  $n_2$  – показник політропи розширення. У дизелів  $n_2 = 1.18-1.28$ . Чим више коефіцієнт використання теплоти  $\zeta$ , тим нижче *n*<sub>2</sub>.

Після визначення параметрів в кінці розширення виконується оцінювання правильності вибору значення температури відпрацьованих газів, зробленої на початку теплового розрахунку, за формулою:

$$
T_r = \frac{T_b}{\sqrt[3]{p_b/p_r}}.\tag{2.20}
$$

Отримане значення температури *Т<sup>r</sup>* , прийняте на початку розрахунку і обчислене за формулою (2.20) не повинні відрізнятися більш, ніж на 5 %, в іншому випадку тепловий розрахунок слід уточнити, прийнявши на початку інше значення температури *Т<sup>r</sup>* .

#### **2.2. Побудова та аналіз індикаторної діаграми**

Теоретична індикаторна діаграма будується в *p*–*V*-координатах. Послідовність її побудови наступна.

На осі абсцис (рис. 2.1) відкладають довільний відрізок, зображений в будь-якому масштабі об'єм камери згоряння *Vc*, цей відрізок приймають за одиницю. Зазвичай величина цього відрізка 10–20 мм.

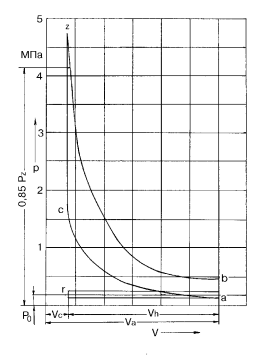

**Рис. 2.1 – Теоретична індикаторна діаграма карбюраторного двигуна**

Далі відкладають на осі абсцис в прийнятому масштабі об'єми:

$$
V_z = \rho V_c; \ \ V_a = \varepsilon V_c = V_c + V_h.
$$

Вибравши на осі ординат масштаб тисків, відкладають точки:  $p_0$ ,  $p_k$  $p_a$ ,  $p_c$ ,  $p_b$ ,  $p_r$ ; тиск  $p'_z = p_z$ , перше з них відповідає точці  $V_c$  на осі абсцис, друге – точці *V<sup>z</sup>* . Рекомендовані масштаби: 1 мм = (0,033–0,015) МПа. Співвідношення висоти діаграми до довжини повинно бути 1,5/1–2,0/1.

Через точки  $p'_z$  і  $p_z$ ,  $p_a$ ,  $p_0$ ,  $p_k$ ,  $p_r$  проводяться прямі, паралельні осі абсцис. Точки *а* і *с* з'єднуються політропою стискання, а точки *z* і *b* – політропою розширення. Проміжні значення (5–6) цих кривих визначаються з умови, що кожному значенню *V<sup>x</sup>* на осі абсцис відповідають наступні значення тисків:  $p_r = p_a \left(\frac{V_a}{r_a}\right)^{n_1}$  $a_x = p_a \left| \frac{v_a}{V_a} \right|$ *x*  $p_x = p_a \left(\frac{V}{V}\right)$ *V* – для політропи стискання;  $p_r = p_h \left( \frac{V_b}{I_c} \right)^{n_2}$  $p_b$   $\frac{v_b}{V}$ *x*  $p_x = p_b \left(\frac{V}{I}\right)$  $\left(\frac{\cdot b}{V_x}\right)$  –

для політропи розширення.

Вхідні в ці рівняння відношення об'ємів *Va*/*V<sup>x</sup>* = *Vb*/*V<sup>x</sup>* визначаються за співвідношенням відповідних відрізків на осі абсцис.

За побудованою індикаторною діаграмою визначається середній теоретичний індикаторний тиск:

$$
p_i'=\frac{\mu\cdot F}{l},
$$

де  $F$  – площа індикаторної діаграми, мм<sup>2</sup>;  $l$  – довжина індикаторної діаграми, мм;  $\mu$  – прийнятий масштаб тисків (1 мм =  $\mu$  МПа), визначається по осі ординат.

Площа індикаторної діаграми визначається за допомогою планіметрії або шляхом побудови її на міліметрівці і відповідного підрахунку кількості клітинок.

Для перевірки величина середнього теоретичного індикаторного тиску

підраховується аналітичним шляхом за формулою (для чогиритактних дизелів):  
\n
$$
p_{i(\delta\delta\tilde{n}^{\pm})} = \frac{p_c}{\epsilon - 1} \left[ \lambda_{\delta} \rho - 1 + \frac{\lambda_p \cdot \rho}{n_2 - 1} \left( 1 - \frac{1}{\delta^{n_2} - 1} \right) - \frac{1}{n_1 - 1} \left( 1 - \frac{1}{\epsilon^{n_1 - 1}} \right) \right], \text{MIIa. (2.21)}
$$

Точність побудови індикаторної діаграми оцінюється коефіцієнтом похибки:

$$
\delta_{i} = \left(\frac{p_{i \text{ d}\tilde{a}\tilde{n}z} - p'_{i}}{p_{i \text{ d}\tilde{a}\tilde{n}z}}\right) \cdot 100 \text{ %.}
$$
 (2.22)

Коефіцієнт  $\delta_n$  не повинен перевищувати 3–4 %, в іншому випадку необхідно підвищити точність побудови індикаторної діаграми шляхом збільшення кількості проміжних точок діаграми.

Дійсний середній індикаторний тиск  $p_i = p'_i v$ , МПа, де  $v$  – коефіцієнт повноти індикаторної діаграми.

Для орієнтовних розрахунків при виконанні курсової роботи можна приймати:  $v = 0.95 - 0.97 - \text{для}$  бензинових і газових двигунів;  $v = 0.92 - 0.95 - \text{m}$ для дизелів.

#### **2.3. Визначення основних розмірів двигуна, показників паливної економічності та к.к.д**

Середній ефективний тиск визначається за формулою:

$$
p_e = p_i \eta_m, \text{ M} \Pi \text{a},
$$

де *<sup>m</sup>* – механічний к.к.д. двигуна, що дорівнює для дизелів без надуву *<sup>m</sup>* = 0,75–0,80; дизелів з надувом *<sup>m</sup>* = 0,80–0,90; карбюраторних двигунів  $\eta_m = 0,80 - 0,86$ .

Визначаємо робочий об'єм циліндрів (літраж) проектованого двигуна в літрах:

$$
V_{\ddot{e}} = V_h i = \frac{30 \tau N_{\ddot{a}t}}{p_e n_i}, \quad \text{m}, \tag{2.23}
$$

де *Nен* – ефективна потужність двигуна на номінальному режимі  $(N_{eH} = N_{H})$ ;  $\tau$  – коефіцієнт тактності (для чотиритактних двигунів  $\tau = 4$ ).

Робочий об'єм одного циліндра *V<sup>h</sup>* = *Vл*/*i*.

Діаметр циліндра: 
$$
D = 100 \cdot \sqrt[3]{\frac{4V_h}{\pi \cdot (S/D)}}
$$
, им.

Діаметр циліндра дизеля в мм округляється на 0 або 5, наприклад,  $D = 101$  мм округляється до 100 мм,  $D = 103$  мм – до 105 мм. Діаметр циліндра карбюраторного двигуна округляється до найближчого парного числа.

За заданим співвідношенням *S*/*D* визначаємо хід поршня *S* (округляється аналогічно) і радіус кривошипа *R*, мм (*R* = 0,5*S*).

Визначаємо індикаторний к.к.д. двигуна:

$$
\eta_i = \frac{\alpha L_0' p_i}{H_u \rho_k \eta_v}.
$$
\n(2.24)

Для дизелів без надуву замість  $\rho_k$  підставляється  $\rho_0$  = 1,21 кг/м $^3.$ Ефективний к.к.д. двигуна:

$$
\eta_e = \eta_i \eta_m. \tag{2.25}
$$

Індикаторний *g<sup>i</sup>* і ефективний *g<sup>e</sup>* є питомими витратами палива при роботі двигуна на номінальному режимі визначаються за формулами:

$$
g_i = \frac{3600}{\eta_i H_u 10^{-3}}, \text{ r/kBr-r};
$$
\n(2.26)

$$
g_e = \frac{g_i}{\eta_m}, \text{ r/kBr·r.}
$$
 (2.27)

#### **2.4. Аналіз результатів теплового розрахунку**

Для контролю правильності визначення в тепловому розрахунку параметрів газів, індикаторних та ефективних показників циклу і економічності їх необхідно порівняти зі значеннями, наведеними в таблиці 2.1. Розраховані параметри повинні перебувати в зазначених межах.

**Таблиця 2.1**

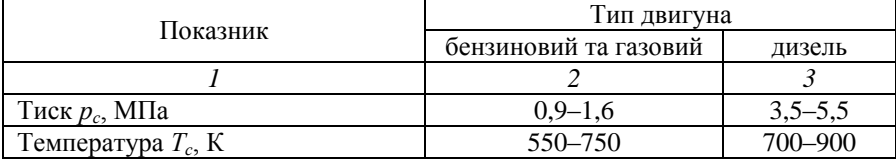

#### **Продовження таблиці 2.1**

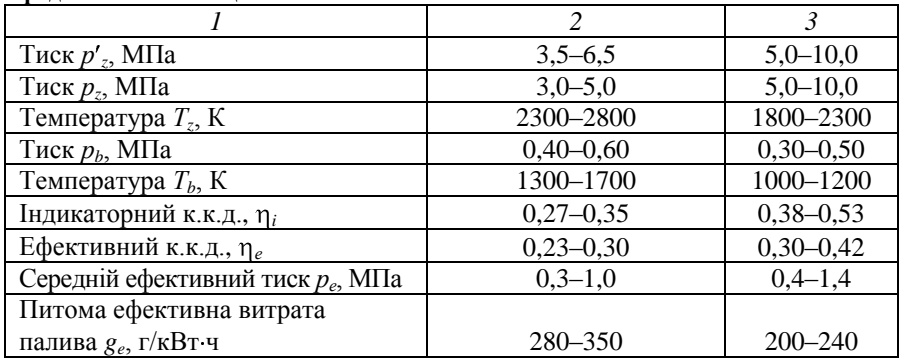

Результати теплового розрахунку двигуна, його розмірів і економічності заносимо в таблицю 2.2.

#### **Таблиця 2.2**

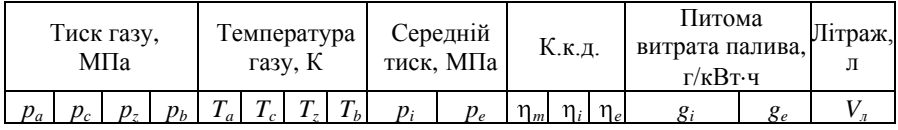

Для оцінювання проектованого двигуна і порівняння його з прототипами визначаються наступні показники:

– питома літрова потужність  $N_{\ddot{e}} = \frac{N \delta \ddot{a}}{M}$ ; *h*  $N_{\ddot{e}} = \frac{N}{N}$  $\frac{V_{ca}}{V_h i}$ , кВт/л; – питома поршнева потужність  $N_i = \frac{N_{\hat{a}i}}{E_i}$ , *ï*  $N_i = \frac{N}{I}$ *F i* к $Br/\mu M^2$ ; – середня швидкість поршня 30  $C_n = \frac{n_i S}{20}$ , M/c, де  $F_n$ – площа днища поршня, дм<sup>2</sup>.

Параметри, отримані шляхом теплового розрахунку, порівнюються з їх значеннями у сучасних двигунів (табл. 2.3).

#### **Таблиця 2.3**

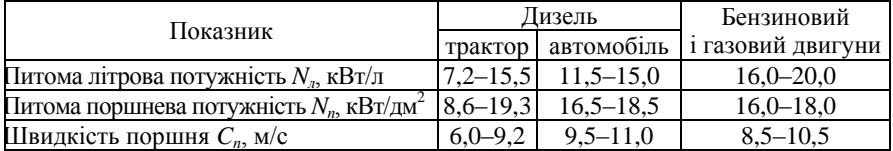

# *Лабораторна робота 3* **Визначення параметрів робочого циклу карбюраторного двигуна**

*Мета***:** навчитись виконувати розрахунки робочих циклів двигуна з внутрішнім сумішоутворенням.

#### **Теоретичні відомості**

#### **3.1. Тепловий розрахунок чотиритактного двигуна**

Зміст і порядок розрахунку автомобільного чотиритактного карбюраторного двигуна такі ж, як і при тепловому розрахунку тракторного (автомобільного) дизеля. Нижче наводяться лише особливості теплового розрахунку карбюраторного двигуна, що працює на рідкому паливі – бензині, а в кінці розділу – особливості теплового розрахунку двигуна на газоподібному паливі.

#### *3.1.1. Параметри робочого тіла*

Теоретична кількість повітря, необхідна для згоряння 1 кг палива (зі складом *С*, *Н*, *О*).

$$
L'_0 = \frac{1}{0,23} \left( \frac{8}{3}C + 8H - O \right), \text{ known/kt r razluba}
$$

або  $L_0 = \frac{L_0}{v}$ , *â*  $L_0 = \frac{L_0'}{L}$ , кмоль/кг палива,

де *<sup>в</sup>* – маса одного кіломоля повітря ( *<sup>в</sup>* = 28,96 кг/моль); *C*, *H*, *O* – для відповідних компонентів в 1 кг палива (у бензину *C* = 0,855; *H* = 0,145; *O* = 0).

Справжня кількість повітря, необхідна для згоряння 1 кг палива:

 $L = \alpha L_0$ , кмоль/кг палива,

де  $\alpha$  – коефіцієнт надлишку повітря ( $\alpha$  = 0,85–1,15). Кількість свіжого заряду (горючої суміші):

$$
M_1 = \alpha L_0 + \frac{1}{\mu_T}, \text{ kmohk}
$$

де  $\mu_T$  – молекулярна маса бензину ( $\mu_T$  = 110–115 кг/моль). Загальна кількість продуктів згоряння:

$$
M_2 = \alpha L_0 + \frac{H}{4} + \frac{O}{32} + 0.21L_0 \quad 1 - \alpha \text{ , known/kt.}
$$

Хімічний коефіцієнт молекулярного зміни:

$$
\beta = \frac{M_2}{M_1}.
$$

*3.1.2. Параметри навколишнього середовища і залишкових газів* Приймаємо атмосферні умови навколишнього середовища:

– тиск  $p_0 = 0.1$  МПа;

– температура  $T_0$  = 293 К.

Тиск залишкових газів:

$$
p_r=1,15p_0.
$$

Попередньо слід прийняти температуру залишкових газів з діапазону *T<sup>r</sup>* = 900–1200 К.

*3.1.3. Тиск p<sup>a</sup> і температура T<sup>a</sup> в кінці процесу впуску*

Щільність заряду на впуску:

$$
\tilde{\partial}_0 = \frac{\tilde{\partial}_0 \cdot 10^6}{R_2 T_0}, \text{ kT/m}^3.
$$

Втрати тиску на впуску  $\Delta p_a$  підраховують за формулою (2.7), прийнявши замість *p<sup>k</sup>* значення *p*0. Тоді тиск в кінці впуску визначиться за формулою (2.6).

Коефіцієнт залишкових газів  $\gamma_r$  визначається за формулою (2.8), прийнявши замість  $T_k$  значення  $T_0$ . Коефіцієнт наповнення  $\eta_{\nu}$  підраховується за формулою (2.10).

Температура *T<sup>a</sup>* в кінці впуску визначається за формулою (2.9).

#### *3.1.4. Тиск p<sup>c</sup> і температура T<sup>c</sup> в кінці стискання*

Розрахунок *p<sup>c</sup>* і *T<sup>c</sup>* проводиться за формулами (2.11) і (2.12). Показник політропи стискання вибирається в межах  $n_1 = 1,33-1,38$ . Чим вище швидкість поршня, тим більше *n*1.

#### *3.1.5. Тиск p<sup>z</sup> і температура T<sup>z</sup> в кінці згоряння*

Розрахунок тиску *p<sup>z</sup>* в кінці процесу згоряння:

$$
p_z = \frac{\delta_{\hat{n}} \beta_0 T_z}{T_c}, \text{ M} \Pi a,
$$

де  $\beta_0$  – розрахунковий коефіцієнт молекулярної зміни робочої суміші.

$$
\beta_0 = \frac{M_z}{M_c} = \frac{M_2 + M_r}{M_1 + M_r},
$$

де *M<sup>z</sup>* = *M*<sup>2</sup> + *M<sup>r</sup>* – число молей газів після згоряння; *M<sup>c</sup>* = *M*<sup>1</sup> + *M<sup>r</sup>* – число молей газів в кінці стискання до згоряння; *M<sup>r</sup>* – число молей залишкових газів ( $M_r = \alpha \gamma_r L_0$ ).

Температура *T<sup>z</sup>* визначається з рівняння:

$$
\beta_0 m C_v' T_z = \frac{m C_v T_c + \xi_T (H_u - \Delta H_u)}{\alpha L_0 (1 + \gamma_r)},
$$
\n(3.1)

 $=\frac{m_2}{M_1}$ <br>  $=\frac{m_2}{M_1}$ <br>  $=\frac{m_1}{M_1}$ <br>  $=\frac{m_2}{M_0}$ <br>  $=\frac{m_1}{M_0}$ <br>  $=\frac{m_2}{M_0}$ <br>  $=\frac{m_1}{M_0}$ <br>  $=\frac{m_1}{M_0}$ <br>  $=\frac{m_2}{M_0}$ <br>  $=\frac{m_1}{M_0}$ <br>  $=\frac{m_1}{M_0}$ <br>  $=\frac{m_2}{M_0}$ <br>  $=\frac{m_1}{M_0}$ <br>  $=\frac{m_1}{M_0}$ <br>  $=\frac{m_2}{M_0$ де *mC<sup>v</sup>* – середня мольна теплоємність продуктів згоряння рідкого палива; *mC<sup>v</sup>* – середня мольна теплоємність свіжого заряду при постійному об'ємі;  $\xi_T$  — коефіцієнт використання теплоти (для карбюраторних двигунів  $T_{T}$  = 0,85–0,95);  $H_u$  – нижча теплота згоряння: для бензину  $H_u$  = 43900 кДж/кг;  $\Delta H_u$  – втрата теплоти в зв'язку з неповнотою згоряння через нестачу кисню при  $\alpha$ <1. що визначається за формулою:

$$
\Delta H_u = 119950(1-\alpha)L_0, \text{ kJ/K}
$$

Значення  $mC_v'$  і  $mC_v$  знаходяться з рівнянь:

$$
mC_v' = (18,42 + 2,61\alpha) + (15,4 + 13,83\alpha) \cdot 10^{-4} T_z
$$
, kДж/кмоль-град;  

$$
mC_v = 20,16 + 1,738 \cdot 10^{-3} T_c
$$
, kДж/кмоль-град.

Решта величин, що входять у рівняння (3.1), відомі з попередніх розрахунків. Після їх підстановки і перетворень, рівняння (3.1) приводять до квадратного – виду (2.5, *а*) і визначають температуру в кінці згоряння *T<sup>z</sup>* .

#### *3.1.6. Тиск p<sup>b</sup> і температура T<sup>b</sup> в кінці розширення*

Значення *p<sup>b</sup>* і *T<sup>b</sup>* обчислюються за формулами (2.18) і (2.19). Для сучасних карбюраторних двигунів показник політропи розширення  $n_2 = 1,23-1,30$ , а ступінь попереднього розширення  $\rho = 1$ . Оцінка правильності вибору температури  $T_r$  перевіряється за формулою (2.20).

#### **3.2. Побудова та аналіз індикаторної діаграми**

Теоретична індикаторна діаграма карбюраторного двигуна (див. рис. 3.1) будується в координатах *p*–*V* за методикою, наведеною для дизелів. При цьому враховується, що у карбюраторних двигунів ступінь попереднього розширення  $\rho = 1$ . Рекомендовані масштаби: 1 мм = 0,025 МПа; 15–20 мм =  $V_c$ .

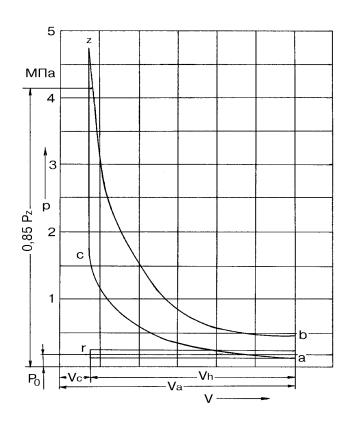

**Рис. 3.1 – Теоретична індикаторна діаграма карбюраторного двигуна**

З побудованої індикаторної діаграми знаходиться теоретичний інди-

каторний тиск 
$$
p'
$$
<sub>i</sub>. Отримане значення перевіряється аналітичним шляхом:  
\n
$$
p_{i(\delta i \varsigma \delta \delta \delta)} = \frac{p_c}{\epsilon - 1} \left[ \left( \frac{\lambda_p}{n_2 - 1} \left( 1 - \frac{1}{\epsilon^{n_2 - 1}} \right) \right) - \frac{1}{n_1 - 1} \left( 1 - \frac{1}{\epsilon^{n_1 - 1}} \right) \right].
$$
\n(3.2)

Точність побудови індикаторної діаграми оцінюється коефіцієнтом похибки (2.22), величина якого не повинна перевищувати 3–5 %, в іншому випадку необхідно підвищити точність побудови індикаторної діаграми шляхом збільшення кількості проміжних точок діаграми.

Подальший розрахунок основних розмірів двигуна і показників його паливної економічності проводиться за методикою, наведеною для дизельних двигунів.

Результати теплового розрахунку двигунів і його основних розмірів заносяться в таблицю за формою, наведеною при розрахунку дизеля.

# **3.3. Тепловий розрахунок двигуна, що працює на газоподібному паливі**

Методика розрахунку параметрів впуску та випуску газових двигунів не відрізняється від розглянутих раніше. Значення *p*0, *T*<sup>0</sup> приймаються такими ж, як і для бензинових двигунів. Величина  $T_r = 750{\text -}1000$  K, а  $\varepsilon = 7{\text -}8.5$ . Параметри кінця впуску *p<sup>а</sup>* і *T<sup>а</sup>* підраховуються за формулами (2.6) і (2.9). Коефіцієнти наповнення *<sup>v</sup>* і залишкових газів *<sup>r</sup>* – за формулами (2.10) і (2.8).

Як паливо для газових двигунів використовують зріджені гази: СПБТЛ – суміш пропану і бутану технічна літня; СПБТЗ – зимова, які зберігають під тиском 2 МПа. Основними компонентами сумішей є: пропан  $C_3H_6$  $(H_u = 85500 \text{ KJx/m}^3)$  і бутан  $\text{C}_4\text{H}_{10}$  ( $H_u = 112000 \text{ KJx/m}^3$ ), октанове число яких

становить 90–98. До 6 % (за масою), у складі суміші можуть бути присутні й інші гази: метан СН<sub>4</sub> ( $H_u$  = 35000 кДж/м<sup>3</sup>), етан та етилен. Теоретична кількість повітря в молях, необхідна для згоряння 1 моля газового палива:

$$
L'_{0} = \sum \frac{1}{0.21} \left( n + \frac{m}{4} - \frac{r}{2} \right) C_{n} H_{m} O_{r},
$$
 (3.3)

де *Cn, Hm, O<sup>r</sup>* – об'ємна частка даного компонента в газоподібному паливі.

Для скрапленого газу, що містить 52 % пропану  $C_3H_8$  і 48 % бутану C<sub>4</sub>H<sub>10</sub> (суміш СПБТЛ, *H<sub>u</sub>* = 98220 кДж/м<sup>3</sup>), *r* = 0:<br> $I'_n = \frac{1}{\sqrt{3} + \frac{8}{3}} \bigg| 0.52 + \bigg( 4 + \frac{10}{3} \bigg)$ 

$$
L_0' = \frac{1}{0.21} \left[ \left( 3 + \frac{8}{4} \right) 0.52 + \left( 4 + \frac{10}{4} \right) 0.48 \right] = 27,24.
$$
 (3.4)

Кількість свіжого заряду (горючої суміші) визначається за формулою:

$$
M_1 = \alpha L'_0. \tag{3.5}
$$

Коефіцієнт надлишку повітря для газових двигунів  $\alpha = 1-1,3$ . Кількість молей продуктів згоряння (при  $\alpha \geq 1$ ):

$$
M_2 = M_1 + \Delta M; \tag{3.6}
$$

$$
\Delta M = \sum \left( \frac{m}{4} + \frac{r}{2} - 1 \right) C_n H_m O_r. \tag{3.7}
$$

Для скрапленого газу прийнятого складу *М* = 1,24. Коефіцієнт молекулярної зміни горючої суміші:

$$
\beta_0 = M_2 / M_1,\tag{3.8}
$$

а коефіцієнт молекулярної зміни робочої суміші визначається за формулою:

$$
\beta = \frac{\beta_0 + \gamma_r}{1 + \gamma_r}.\tag{3.9}
$$

У рівнянні згоряння (3.1) теплота згоряння повинна бути віднесена до 1 моля газоподібного палива. Значення *Hu*, віднесеної до 1 м 3 палива слід помножити на 22,4 (об'єм одного кіломоля палива складає 22,4 м<sup>3</sup>). Рівняння згоряння для газових дизелів приймає вигляд:

$$
\beta \cdot mC_{\nu}^{\prime}T_{z} = \frac{mC_{\nu}T_{c} + 22.4\xi_{T}H_{u}}{M_{1}(1+\gamma_{r})}.
$$
\n(3.10)

Значення коефіцієнта використання теплоти *<sup>Т</sup>* для газових двигунів приймається в межах 0,80–0,85, а значення теплоємності свіжого заряду і продуктів згоряння визначаються за формулами для карбюраторних (бензинових) двигунів.

При розрахунку параметрів в кінці розширення значення показника політропи розширення для газових двигунів вибирається в межах *n*<sup>2</sup> = 1,25–1,30.

Індикаторний ККД газового двигуна визначається за формулою:

$$
\eta_i = 371, 2 \cdot 10^{-6} \frac{M_1 T_0 P_i}{H_u p_0 \eta_v},
$$
\n(3.11)

де  $H_u$  – в МДж/м<sup>3</sup>.

Індикаторна питома витрата газового палива:

$$
V_i = \frac{3.6}{\eta_i H_u}, \text{ M}^3/(\text{kBr-rod}), \tag{3.12}
$$

а індикаторна питома витрата теплоти:

$$
g_i = V_i \cdot H_u, M \mathcal{A} \times ((\kappa \mathbf{B} \cdot \mathbf{r} \cdot \mathbf{O} \mathcal{A})). \tag{3.13}
$$

Відповідні ефективні показники *V<sup>i</sup>* і *g<sup>i</sup>* визначаються шляхом ділення індикаторних показників на механічний к.к.д., величина якого для газових двигунів вибирається в межах  $\eta_m = 0.76{\text -}0.85$ . Ефективна питома витрата теплоти  $g_i$ для сучасних газових двигунів знаходиться в межах 12–17 МДж/(кВт год).

Інші параметри, про які не йдеться у цьому розділі, для газових двигунів розраховуються за методикою розрахунку карбюраторних (бензинових) двигунів.

# **Побудова теоретичних характеристик двигунів**

*Мета***:** набуття навичок побудови та аналізу результатів теоретичних характеристик двигуна.

#### **Теоретичні відомості**

З метою подальшого тягового розрахунку трактора, або динамічного розрахунку автомобіля, за результатами теплового розрахунку двигуна будуються відповідно до типу двигуна теоретичні характеристики: регуляторна характеристика дизеля або швидкісна характеристика двигуна з іскровим запалюванням. Вихідними даними для їх побудови є: тип двигуна (з запалюванням від стискання або з іскровим запалюванням), номінальна потужність  $N_{\textit{en}}$  в кВт, номінальна частота обертання  $n_{\scriptscriptstyle{H}}$  в хв<sup>-1</sup>, питома  $g_{\scriptscriptstyle{e\scriptscriptstyle{H}}}$  в г/(кВт·год) і часова *GТн* в кг/год витрати палива на номінальному режимі роботи двигуна (для двигунів на газовому паливі відповідно  $V_{\scriptscriptstyle{e\mu}}$ в м $^3$ /(кВт·год) та  $G_{\scriptscriptstyle{V\mu}}$  в м $^3$ /год).

Характеристики будують при налаштуванні всережимного регулятора дизеля на максимальну подачу палива, для двигунів з іскровим запалюванням – на роботу з повністю відкритою дросельною заслінкою. Приклади оформлення графіків і розташування масштабних шкал наведені на рис. 4.1–4.4. При виборі масштабів необхідно прагнути зберегти на графіках подібність розташування кривих (рекомендованих стандартами на випробування автотракторних двигунів).

# **4.1. Теоретична регуляторна характеристика дизеля**

За результатами одних і тих же розрахунків (випробувань) регуляторна характеристика дизеля може бути представлена у вигляді різних графіків:

 $-(M_{\alpha}, N_{\alpha}, G_T, g_{\alpha}) = f(n)$  – регуляторна характеристика дизеля в функції від частоти обертання (її також називають швидкісною характеристикою дизеля на регуляторі), див. рис. 4.1;

–  $(n, M_0, G_T, g_e) = f(N_e)$  – регуляторна характеристика дизеля – основна (будується в функції від ефективної потужності), див. рис. 4.2;

– (*n*, *Ne*, *GТ*, *ge*) *= f*(*Mд*) – регуляторна характеристика дизеля в функції від крутного моменту, див. рис. 4.3.

Основна регуляторна характеристика дизеля *f*(*Ne*) використовується для аналізу роботи дизеля на регуляторі (регуляторні гілки тут розтягнуті), для визначення експлуатаційної паливної економічності двигуна – експлуатаційної оціночної питомої витрати палива і т.д.

Регуляторна характеристика дизеля в функції від частоти обертання *f*(*n*) є найважливішою характеристикою для автомобільних дизелів, на основі яких будується динамічна характеристика автомобіля з дизельним двигуном. Регуляторна характеристика дизеля у функції від крутного моменту *f*(*Mд*) представляє особливий інтерес при побудові тягових характеристик тракторів (тягачів), для автомобільних дизелів не будується.

Побудова теоретичних регуляторних характеристик починається з побудови регуляторної характеристики в функції від частоти обертання.

#### *4.1.1. Швидкісна характеристика дизеля*

Регуляторна характеристика функції від частоти обертання – швидкісна характеристика дизеля на регуляторі (*Mд*, *Ne*, *GТ*, *ge*) *= f*(*n*) будується в такій послідовності (рис. 4.1).

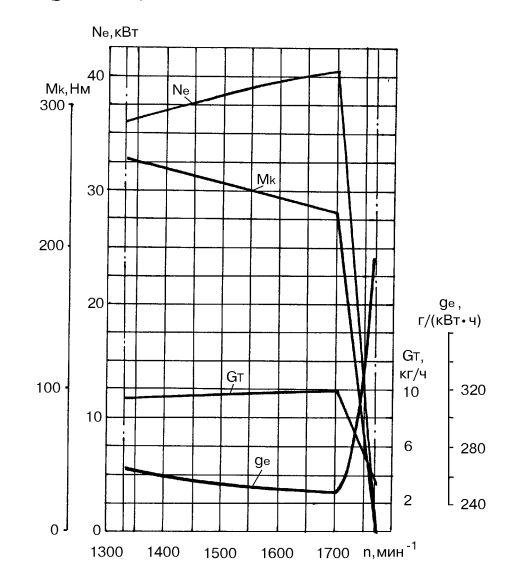

**Рис. 4.1 – Теоретична регуляторна характеристика дизеля** *f***(***n***) (швидкісна характеристика на регуляторі)**

1. Вибираються масштаби для побудови графіка. Масштаб по осі абсцис графіка (масштаб частоти обертання) вибирають орієнтуючись на значення *nн,*   $n_{x \text{ max}}$  та  $n_{M\delta \text{ max}}$ . Значення номінальної частоти обертання  $n_{\mu}$  відомо, а максимальна частота обертання холостого ходу *nх* max визначається за формулою:

*nх* max *=* 2 2 1 ( + ) , ( ) ( ) *ð í ð ð í n n* хв–1 ,

де *<sup>р</sup>* – ступінь нерівномірності регулятора (у сучасних дизелів  $\delta_p = 0.03 - 0.07$ .

Частота обертання при максимальному крутному моменті:

$$
n_{M\partial \max} = \frac{n_i}{\hat{E}_{\hat{i}\hat{a}}}, \ \mathrm{XB}^{-1},
$$

де *Kоб* – коефіцієнт пристосовності двигуна за оборотами; у сучасних двигунів *Kоб* = 1,25–1,6 для проектованих двигунів рекомендується приймати  $K_{\alpha 6} = 1,25-1,35.$ 

Орієнтуючись на рекомендоване розташування кривих (див. рис. 4.1), а також на номінальні значення *Mдн*, *Neн*, *GТн* і *geн* вибираються інші масштаби, при цьому значення крутного моменту на номінальному режимі визначається за формулою:

$$
M_{\partial u} = 9550 \frac{N_{e\ell}}{n_i}, \text{ H·M.}
$$
 (4.1)

На осі абсцис відкладаються три характерні точки, які відповідають значенням  $n_{\mu}$ ,  $n_{\chi \text{ max}}$  і  $n_{\mu\partial \text{ max}}$ , через які проводяться вертикальні допоміжні (штрих-пунктирні) лінії.

2. Перед побудовою графіка готується таблиця для розрахунків, в яку заносяться вже відомі чисельні значення величин (табл. 4.1).

| $\overline{n}$ , XB <sup>-1</sup> | $M_{\partial}$ , H·M | $N_e$ , к $B_T$ | $G_T$ , кг/год                        | $g_e$ , г/кВт·год             |
|-----------------------------------|----------------------|-----------------|---------------------------------------|-------------------------------|
| $n_{x \max}$                      |                      |                 |                                       | $\rightarrow \infty$          |
| $n_{\rm H}$                       | $M_{\partial H}$     | $N_{eH}$        | $G_{\mathit{T} \scriptscriptstyle H}$ | $g_{\scriptscriptstyle e\mu}$ |
| $n_{1}$                           |                      |                 |                                       |                               |
| n <sub>2</sub>                    |                      |                 |                                       |                               |
| $n_3$                             |                      |                 |                                       |                               |
| $n_{\mu\sigma\,\text{max}}$       |                      |                 |                                       |                               |

**Таблиця 4.1**

Значення *n*1, *n*<sup>2</sup> та *n*<sup>3</sup> вибираються довільно – рівномірно в діапазоні частот від *n<sup>н</sup>* до *nмд* max. Для значень частот в цьому діапазоні (включаючи *nмд* max) за емпіричною залежністю розраховуються відповідні значення крутних моментів і заносяться у таблицю 4.1:

$$
M_{\ddot{a}} = M_{\ddot{a}\dot{t}} \cdot \left[ 0, 42 + 2, 15 \cdot \left( \frac{n}{n_{\dot{t}}} \right) - 1, 57 \cdot \left( \frac{n}{n_{\dot{t}}} \right)^2 \right], \text{ H-M.}
$$
 (3.2)

За результатами розрахунку визначається значення коефіцієнта пристосованості дизеля по моменту:

$$
\hat{E}_\lambda = \frac{\hat{I}_{\hat{a} \max}}{\hat{I}_{\hat{a}\hat{t}}}.
$$

Значення  $K_M$  має бути не менше 1,12.

За значеннями *М<sup>д</sup>* і відповідних значень *n* в діапазоні від *n*<sup>1</sup> до *nMд* max розраховуються значення ефективної потужності за формулою:

$$
N_e = \frac{M_{\ddot{a}} \cdot \ddot{\imath}}{9550}, \hat{e}\hat{A}\hat{o}.
$$

Результати заносяться у таблицю 4.1. За даними таблиці будуються коректувальні лінії кривих *M<sup>д</sup>* = *f*(*n*) і *N<sup>e</sup>* = *f*(*n*), а регуляторні лінії цих кривих зображуються у вигляді прямих ліній, що з'єднують точки  $M_{\phi} = 0$  при  $n_{x \text{ max}}$  з  $M_{\partial H}$  та  $N_e$  = 0 при  $n_{x \text{ max}}$  з  $N_{eH}$  відповідно.

3. Для побудови залежності *G<sup>Т</sup>* = *f*(*n*) визначаються значення *G<sup>Т</sup>* на характерних режимах. На номінальному режимі (*nн*):

$$
G_{\tilde{G}} = \frac{g_{\tilde{a}\tilde{a}} \cdot N_{\tilde{a}\tilde{a}}}{10^3}, \hat{e}\tilde{a}/\tilde{a}\tilde{a}.
$$
 (4.3)

При роботі на максимальному швидкісному режимі  $(n_{x \max})$ :

$$
G_{Tx} = (0,22-0,27) G_{T_H, \text{ кг/год},}
$$
а на режимі  $M_{\partial \max}$  ( $n_{M\partial \max}$ ):  $G_{\partial \hat{I} \text{ } \vec{a} \max} = \frac{1,1 \cdot G_{Ti} \cdot K_M}{K_{\hat{I}\vec{a}}}, \hat{e} \tilde{a}/\hat{a}\hat{1} \hat{a}.$ 

Отримані значення заносяться у таблицю 4.1, в обраному масштабі відкладаються на графіку і умовно з'єднуються прямими лініями. У таблицю 4.1 також заносяться значення  $G_T$ , відповідні  $n_1$ ,  $n_2$  та  $n_3$ , які визначаються безпосередньо за побудованим графіком. Значення питомої витрати палива *g<sup>e</sup>* для цих швидкісних режимів визначаються за формулою:

$$
g_e = \frac{G_T \cdot 10^3}{N_e} , \tilde{a}/(\hat{e} \hat{A} \hat{o} \cdot \tilde{a} \hat{a})
$$
 (4.4)

і також заносяться у таблицю 4.1. За цими даними на графіку будується коректорна лінія залежності *g<sup>e</sup>* = *f*(*n*).

На регуляторній ділянці в діапазоні частот від  $n_{\mu}$  до  $n_{\text{r,max}}$  крива  $g_e = f(n)$ починається з *geн* і в міру зменшення навантаження асимптотично прямує до нескінченності. На регуляторній характеристиці в функції від частоти обертання її можна побудувати приблизно, розрахувавши одну або дві проміжні точки за формулою (4.3), взявши вихідні дані безпосередньо з графіка.

#### *4.1.2. Побудова регуляторної характеристики функції від ефективної потужності*

На графіку (див. рис. 4.2) в прийнятому масштабі послідовно наносяться залежності (*n*, *Mд*, *GТ*, *ge*) = *f*(*Ne*). Всі необхідні для їх побудови дані беруться з таблиці 4.1. Характерними точками тут є: холостий хід  $N_e = 0$ ; номінальний режим  $N_e = N_{ei}$ ; потужність при  $M_{\partial \max}$ .

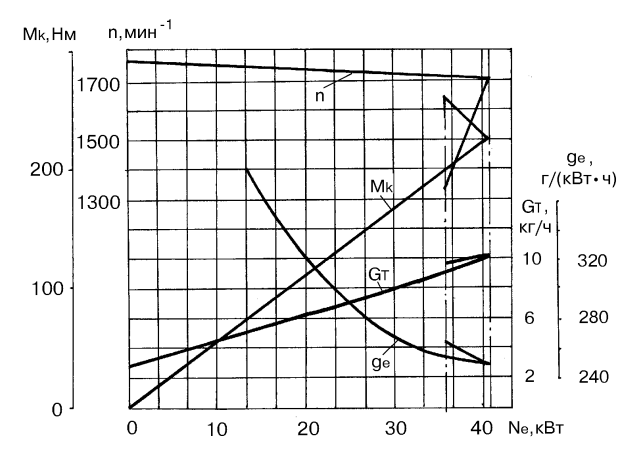

**Рис. 4.2 – Теоретична регуляторна характеристика дизеля –** *f***(***N<sup>e</sup>* **)**

Регуляторна лінія *g<sup>e</sup>* = *f*(*n*) тут будується в діапазоні (0,4–1,0)*Ne*. Значення *g<sup>e</sup>* розраховуються за формулою (4.3) в трьох–чотирьох обраних точках, при цьому значення *G<sup>Т</sup>* та *N<sup>e</sup>* беруться безпосередньо з графіка.

За регуляторною характеристикою в функції від ефективної потужності для оцінювання паливної економічності двигуна в експлуатації визначається експлуатаційна оціночна питома витрата палива:

$$
g_{e(\hat{i}\breve{\sigma})} = \frac{\sum_{1}^{3} g_{\hat{a}^3}}{3}, \tilde{a}/(\hat{e}\hat{A}\hat{o}\cdot\tilde{a}\hat{a}\hat{a}).
$$

Тут *gei* значення питомої витрати палива на регуляторній лінії характеристики в діапазоні від 50 до 100 % номінальної потужності через однакові проміжки; *i*≥10.

#### *4.1.3. Побудова регуляторної характеристики функції від крутного моменту*

Регуляторна характеристика в функції від крутного моменту будується тільки при тяговому розрахунку трактора. На графіку (див. рис. 4.3) в прийнятому масштабі будуються залежності (*n*, *Ne*, *GТ*, *ge*) = *f*(*Mд*).

Дані для побудови відповідних залежностей беруться з таблиці 4.1. Характерними точками характеристики  $\epsilon$ :  $M_{\partial} = 0$  (холостий хід),  $M_{\partial u}$  і  $M_{\partial \max}$ .

Регуляторна лінія *g<sup>e</sup>* = *f*(*n*) будується аналогічно її побудови на графіку регуляторної характеристики функції від ефективної потужності (див. п. 4.1.2).

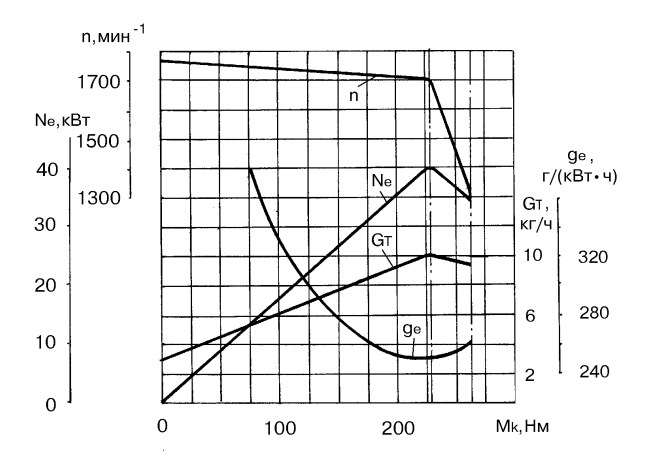

**Рис. 4.3 – Теоретична регуляторна характеристика дизеля** *f***(***Mk***)**

#### **4.2. Швидкісна характеристика двигуна з іскровим запалюванням**

Теоретична зовнішня швидкісна характеристика (*Mк*, *Ne*, *GТ*, *ge*) = *f*(*n*) будується тільки при динамічному розрахунку автомобіля, обладнаного двигуном з іскровим запалюванням.

Рекомендоване розташування кривих і масштабних шкал показано на рис. 4.4.

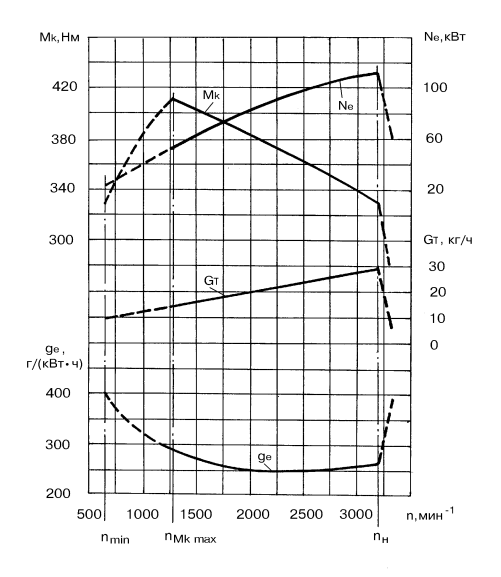

**Рис. 4.4 – Теоретична зовнішня характеристика карбюраторного двигуна**

Характерними режимами є частоти обертання при максимальному моменті, при максимальній потужності і частота обертання при мінімальній питомій витраті палива.

Вихідними даними для побудови залежностей *N<sup>e</sup>* = *f*(*n*) та *g<sup>e</sup>* = *f*(*n*) є значення *Neн* (встановлено завданням) і отримане при тепловому розрахунку двигуна значення *geн*. Значення *N<sup>e</sup>* і *g<sup>e</sup>* для різних швидкісних режимів розраховуються за емпіричними формулами:

$$
N_e = N_{ei} \left[ -0, 2 + 2, 0 \left( \frac{n}{n_i} \right) - 0, 8 \left( \frac{n}{n_i} \right)^2 \right], \text{ kBr}; \tag{4.5}
$$

$$
g_e = g_{ei} \left[ 1, 3 - 1, 1 \left( \frac{n}{n_i} \right) + 0, 8 \left( \frac{n}{n_i} \right)^2 \right], \quad \Gamma/(\text{KBr-TOJ}). \tag{4.6}
$$

Результати рахунку (чотири-п'ять) значень в діапазоні  $n/n_u = 0.4-1.0$ ) заносяться в заздалегідь підготовлену таблицю, однакову за формою з таблицею 4.1. Значення  $M_{\theta}$  та  $G_T$  розраховуються за формулами відповідно (4.1) і (4.3) – для режимів, які відрізняються від номінального без індексу «н» і також заносяться в таблицю, за даними якої будується шукана характеристика.

# *Лабораторна робота 5* **Динамічний розрахунок двигуна**

*Мета***:** набуття навичок для динамічного розрахунку двигуна – визначення сил та моментів, які навантажують деталі кривошипно-шатунного механізму (КШМ) і визначення необхідного моменту інерції і маси маховика.

#### **Теоретичні відомості**

Розрахунок виконується з подальшим використанням до центрального КШМ. Правило знаків для сил і моментів, що діють в КШМ, показані на рис. 5.1.

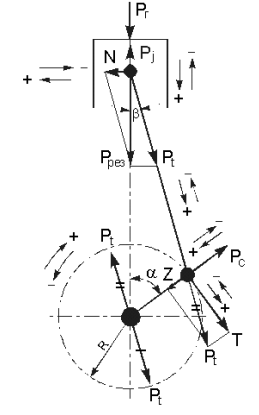

**Рис. 5.1 – Схема сил і правила знаків**

#### **5.1. Визначення сил, що діють на поршень і поршневий палець**

На поршень і поршневий палець діють сили тиску газів  $P_T$  і сили інерції *P<sup>j</sup>* , маси КШМ, які рухаються зворотно-поступально.

Сила тиску газів визначається за формулою:

$$
P_{\tilde{A}} = \frac{\pi D^2}{4} \quad p_x - 0.1 \quad 10^6, \text{ H}, \tag{5.1}
$$

де *p<sup>x</sup>* – поточне значення тиску газів за індикаторною діаграмою, МПа; *D* – діаметр циліндра, м.

Для подальших розрахунків потрібно виразити силу *P<sup>Г</sup>* у функції від кута повороту колінчастого вала. При центральному КШМ зв'язок між різними точками індикаторної діаграми і зазначеними кутами може бути визначений графічним способом. Під віссю абсцис діаграми (див. рис. 5.2) будується півкруг радіусом *R*, який дорівнює половині відрізка *Vh*. Вправо по

горизонталі від центру півкола відкладається в тому самому масштабі відрізок, який дорівнює  $R\lambda/2$ , де  $\lambda$  – постійна двигуна: відношення радіуса кривошипа до довжини шатуна. З кінця цього відрізка проводиться ряд променів під кутами  $\alpha_1, \alpha_2, \alpha_3, \ldots$  до горизонталі до перетину з півколом. Проекції кінців цих променів на окремі гілки індикаторної діаграми вказують, які значення тиску *p<sup>x</sup>* відповідають тим чи іншим кутам повороту колінчастого вала.

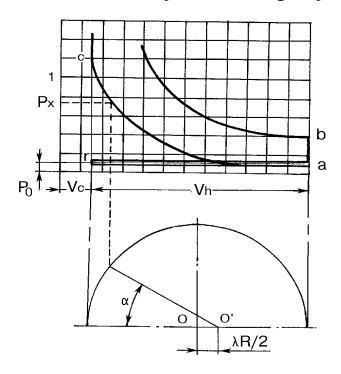

**Рис.**  $5.2 - \text{Io }$  визначення тиску  $P_r = f(\alpha)$ 

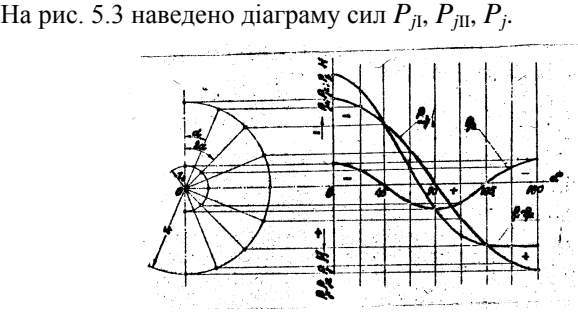

**Рис. 5.3 – Діаграма сил** *Pj***<sup>I</sup>** , *Pj***II**, *P<sup>j</sup>* **.**

На ділянках графіка: 0–180° (такт впуску)  $p_x = p_a = \text{const}; 540-720$ ° (такт випуску)  $p_x = p_r = \text{const.}$ 

Більш точно значення *p<sup>x</sup>* = *f*( ) можуть бути визначені аналітичним шляхом відповідно до прийнятого кроку розрахунку за кутом повороту кривошипа  $\Delta \alpha$ . На тактах стиснення-розширення для різних значень  $\alpha$  послідовно визначають шлях поршня  $S_x$  (м) і поточне значення об'єму циліндра  $V_x$  (м $^3$ ):

$$
S_x = R \left( 1 - \cos \alpha + \frac{\lambda \ 1 - \cos 2\alpha}{4} \right);
$$

$$
V_x = V_c + \frac{\pi D^2}{4} S_x = \frac{V_h}{\epsilon - 1} + \frac{\pi D^2}{4} S_x \cdot 60^\circ
$$

і для відповідних ділянок графіка визначаються значення *px*: 180–360 (такт стискання)  $p_x = p_a (V_a / V_x)^{n_1}$ ; 360–540° (такт розширення) – при  $V_x < V_z$ ,  $p_x = p_z$  $a60 V_x > V_z, p_x = p_z (V_z / V_x)^{n_2}.$ 

 $T_{\text{V}}T_{a} = V_{h} + V_{c}$ ;  $V_{z} = \rho V_{c}$ , у карбюраторних двигунів  $\rho = 1$ , а  $V_{z} = V_{c}$ . Пораховані за формулою (5.1) значення газової сили *Р<sup>Г</sup>* при різних кутах повороту колінчастого вала через прийнятий крок заносяться у таблицю 5.2. Рекомендується приймати крок кута повороту колінчастого вала 30° – в інтервалі 0–330° і 390–720°, а в інтервалі 330–390° (процес згоряння) – крок 10°.

Сила інерції зворотно-поступально рухомих мас КШМ:

$$
P_j = P_{jI} + P_{jII},\tag{5.2}
$$

де  $P_{jI}$  =  $mR\omega^2$ соѕ $\alpha$  – сила інерції першого порядку, період зміни якої дорівнює одному оберті колінчастого вала (360°);  $P_{j\text{II}} = mR\omega^2\lambda\text{cos}2\alpha - \text{cm}$ ла інерції другого порядку, період зміни котрий дорівнює 1/2 оберту колінчастого вала, тобто  $(180^\circ)$ .

З урахуванням правила знаків:

$$
P_j = -mR\omega^2(\cos\alpha + \lambda\cos 2\alpha). \tag{5.3}
$$

У рівнянні (5.3) маса *m* рухомих поступально деталей КШМ, може бути при орієнтовних розрахунках, представлена сумою:

$$
m=m_n+0,275m_m,
$$

де *m<sup>п</sup>* – маса поршневого комплекту, кг; *m<sup>ш</sup>* – маса шатуна, кг.

Значення *m<sup>п</sup>* і *m<sup>ш</sup>* при розрахунку приймають, орієнтуючись на дані таблиці 5.1 залежно від діаметра циліндра *D*.

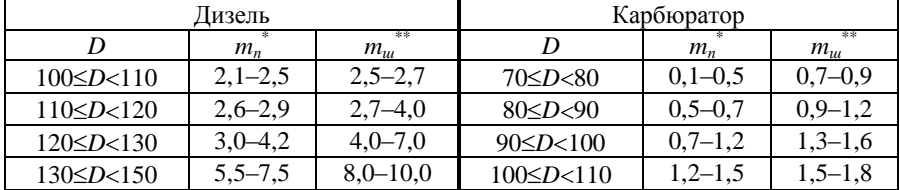

**Таблиця 5.1.**

*Примітки*. \*Чим більше значення *D*/*S* тим менше *mп*; \*\*Чим більше значення  $\lambda = R/1$  тим менше  $m_{\mu\nu}$ .

Кутова частота обертання колінчастого вала береться при номінальному швидкісному режимі двигуна, тобто ω =  $\pi \cdot n_i$  / 30.

Результати розрахунку сил  $P_{iI} = f(\alpha)$ ,  $P_{iI} = f(\alpha)$ ,  $P_i = f(\alpha)$  зводять до таблиці 5.2 і будують графіки (рис. 5.3). Значення результуючої сили (рис. 5.4) знаходять як суму *Pрез = P<sup>г</sup> + P<sup>j</sup>* з урахуванням правила знаків.

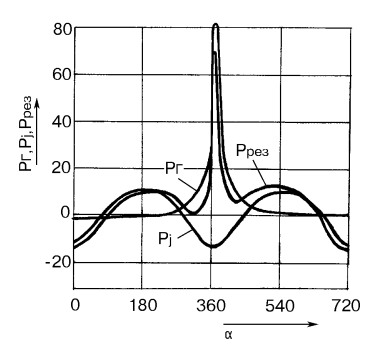

**Рис. 5.4 – Графік сил, що діють на поршневий палець**

Допускається застосування графічних методів для розгортання індикаторної діаграми, побудови графіка газової сили, сил інерції і результуючої сили. При цьому зведена таблиця результатів не виключається.

Для графічного визначення сил інерції *Pj*<sup>I</sup> , *Pj*II та *P<sup>j</sup>* зворотно-поступальних рухомих мас необхідно виконати наступні побудови. Оскільки сила інерції дорівнює добутку маси поступально рухомих деталей на прискорення, яке для кінематичних схем ДВС дорівнює: для сил інерції першого порядку  $mR\omega^2$ соѕ $\alpha$ , а для сил інерції другого порядку  $R\omega^2$ соѕ $2\alpha$ , то амплітуда зміни сил інерції першого порядку буде дорівнювати  $m{\sf R}\varpi^2$ , з періодом 2 $\pi$ , а амплітуда сил другого порядку 2 $\lambda m R \omega^2$  з періодом зміни вдвічі менше. Таким чином, із загального центра *О* (див. рис. 5.3) проводимо два півкола – одне радіусом  $r_1 = mR\omega^2$ , інше радіусом  $r_2 = \lambda mR\omega^2 = \lambda r_1$  і ряд променів під кутами  $\alpha$ ,  $2\alpha$ , ... до вертикалі. Вертикальні проекції відрізків променів, які перетинають першу окружність, дають в прийнятому масштабі значення сил *Pj*<sup>I</sup> при відповідних кутах повороту колінчастого вала, а проекції тих самих променів, які перетинають другу окружність, значення сил *Pj*II. При кутах повороту колінчастого вала, відповідно вдвічі менших.

Далі проводимо через центр *О* горизонтальну лінію і відкладаємо на ній, як на осі абсцис, значення  $\alpha$  кутів повороту колінчастого вала за робочий цикл (від 0 до 720°).

За точками перетину зазначених вище проекцій з координатами, які проходять через відповідні значення кутів  $\alpha$ . На осі абсцис, будуємо криві  $P_{\text{J}}$ та *Pj*II. Шляхом підсумовування ординат кривих *Pj*<sup>I</sup> і *Pj*II отримуємо криву результуючої сили інерції *P<sup>j</sup>* .

#### **5.2. Визначення сил, що діють на шатунну шийку колінчастого вала**

На шатунну шийку діють дві сили (див. рис. 5.1): спрямована по шатуну сила *P<sup>t</sup>* , як складова сили *Pріз* , прикладена до поршневого пальця; відцентрова сила інерції *Pc*, створювана редукційною до кривошипа частиною маси шатуна.

Геометрична сума *P<sup>t</sup>* і *P<sup>c</sup>* дає результуючу силу *Rш*, яка діє на шатунну шийку від одного циліндра.

Сили *P<sup>t</sup>* і *P<sup>c</sup>* підраховуються за такими формулами:

$$
P_t = \frac{P_{\delta \hat{a}_c}}{\cos \beta}, \text{ H}, \qquad (5.4)
$$

де  $\beta$  – кут відхилення осі шатуна від осі циліндра при повороті колінчастого вала на кут  $\alpha$ ;  $\beta = \arcsin(\lambda \sin \alpha)$ ; з урахуванням правила знаків:

$$
P_c = -0.725 m_{u} R \omega^2, \text{ H.}
$$
 (5.5)

Сила *P<sup>t</sup>* розкладається на дві складові: силу *Z*, спрямовану по радіусу кривошипа, і тангенціальну силу *T*, перпендикулярну радіусу кривошипа:

$$
T = P_{\delta \hat{a}_{\varsigma}} \frac{\sin \alpha + \beta}{\cos \beta}, \text{ H};
$$
 (5.6)

$$
Z = P_{\delta \hat{a}_{\varsigma}} \frac{\cos \alpha + \beta}{\cos \beta}, \text{ H.}
$$
 (5.7)

Сила *T* на плече, рівному радіусу кривошипа *R*, створює крутний момент на валу двигуна. Сила *T* і крутний момент вважаються позитивними, якщо їх напрям збігається з напрямом обертання колінчастого вала.

Значення тригонометричних величин, що входять у формули (5.6) і (5.7) для різних значень кутів  $\alpha$  повороту колінчастого вала і  $\lambda$  – відношення радіуса кривошипа до довжини шатуна, наведені у таблиці (див. додаток А).

Сила *R<sup>ш</sup>* розраховується за формулою:

$$
R_{\phi} = \sqrt{Z + P_c^{2} + T^{2}}, \text{ H.}
$$
 (5.8)

За результатами розрахунків будується графік сумарної сили *Rш*, яка навантажує шатунну шийку (див. рис. 5.5).

Отримані значення шуканих сил при різних кутах повороту колінчастого вала заносяться в таблицю 5.2.

**Таблиця 5.2 – Результати динамічного розрахунку**

| $\sim$<br>v. | - -<br>ິ້<br>. . |  |                    |  |     |  |  |  |   |   |  |  |
|--------------|------------------|--|--------------------|--|-----|--|--|--|---|---|--|--|
| ---          | -                |  | $\mathbf{r}$<br>1П |  | D13 |  |  |  | ÷ | ш |  |  |

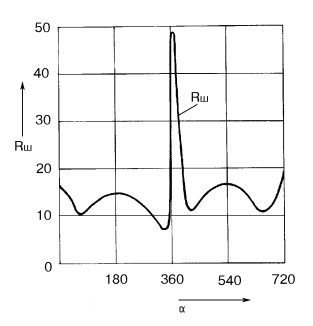

**Рис. 5.5 – Графік сили** *R***, що діє на шатунну шийку**

У звіті до лабораторної роботи необхідно показати приклади розрахунку сил для першого та другого значень  $\alpha$ .

#### **5.3. Розрахунок моменту інерції і параметрів маховика**

Будується графік тангенціальної сили *T* = *f*( ), що діє на шатунну шийку колінчастого вала від одного циліндра за робочий цикл (рис. 5.6). Значення сили *T* при різних кутах повороту колінчастого вала беруться з попередніх розрахунків.

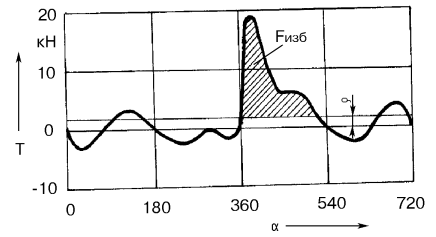

**Рис. 5.6 – Графік тангенціальної сили одноциліндрового двигуна**

Визначається середня ордината:

$$
\rho = \frac{\sum F_{\hat{i}\hat{i}\hat{e}} - \sum F_{\hat{i}\hat{o}\hat{o}}}{l_{\hat{A}}}, \text{ mm},
$$

де *Fпол* – сумарна площа всіх ділянок діаграми, розташованих над віссю абсцис, мм<sup>2</sup>;  $\Sigma F_{omp}$  – під віссю абсцис, мм<sup>2</sup>;  $l_{\overline{A}}$  – довжина діаграми, мм.

Для багатоциліндрового двигуна будується графік сумарної тангенціальної сили, яка діє на колінчастий вал від всіх циліндрів. Довідкові дані для побудови графіка сумарної тангенціальної сили наведені у додатку Б, а на рис. 5.7–5.9 наведені приклади графіків тангенціальної сили чотиритактних двигунів.

При побудові графіка сумарної тангенціальної сили рядного двоциліндрового двигуна (рис. 5.7) на загальний графік тонкими лініями наносяться графіки тангенціальних сил першого та другого циліндрів, зміщені по осі абсцис на 180° (при порядку роботи циліндрів 1–2–0–0). Ординати обох алгебраїчних графіків складаються і будується крива сумарної тангенціальної сили  $T_{\text{c} \nu \nu} = f(\alpha)$ . При побудові графіка  $T_{\text{c} \nu \nu} = f(\alpha)$  для рядного трициліндрового двигуна наносяться графіки  $T_{cyn} = f(\alpha)$  від кожного з трьох циліндрів, зміщених відносно один одного на 240°.

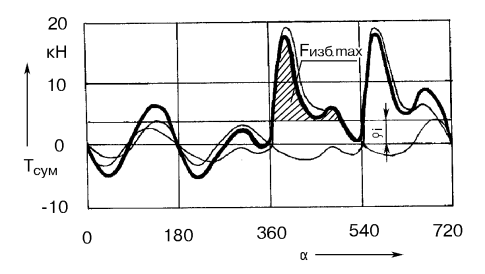

**Рис. 5.7 – Графік сумарної тангенціальної сили двоциліндрового двигуна**

Для рядних чотирициліндрових двигунів на графіку (рис. 5.8) в інтервалі кутів повороту 0–180° наносяться криві тангенціальних зусиль, прикладених до чотирьох шийок вала (зміщені за фазою на 180°).

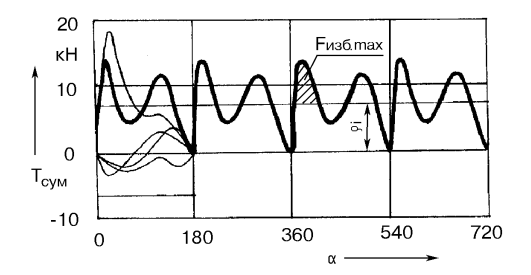

**Рис. 5.8 – Графік сумарної тангенціальної сили чотирициліндрового двигуна**

У зазначеному інтервалі шляхом алгебраїчного підсумовування визначаються значення і будується крива сумарної тангенціальної сили. В інтервалах кутів повороту 180–360 і т.д. повторюється крива тільки сумарною тангенціальною силою.

Аналогічно будується графік сумарної сили для рядних шестициліндрових двигунів, при цьому підсумовування тангенціальних сил від шести циліндрів здійснюється в інтервалі кутів повороту 0–120 (наноситься на графік з зсувом за фазою на 120°). В інтервалі кутів 120–240 і т.д. на графіку повторюється крива тільки сумарною сили.

Для V-образних двигунів спочатку будується графік сумарної тангенціальної сили, яка діє на шийку колінчастого вала від лівого і правого циліндрів (рис. 5.9, *а*). Побудова графіка аналогічна побудові графіка сумарної тангенціальної сили двоциліндрового рядного двигуна. При цьому зсув за фазою графіків лівого і правого циліндрів залежить від кута розвалу циліндрів (див. додаток Б).

Графік сумарної тангенціальної сили для V-образних двигунів (рис. 5.9, *б*) будується шляхом алгебраїчного підсумовування тангенціальних сил, прикладених до всіх шийок вала (див., наприклад, чотирициліндровий рядний двигун, рис. 5.8). Інтервал підсумовування за кутом повороту колінчастого вала (періодичність зміни сумарної сили) і кількість суміщених (сумарних) графіків для різних двигунів наведені в додатках В та Г.

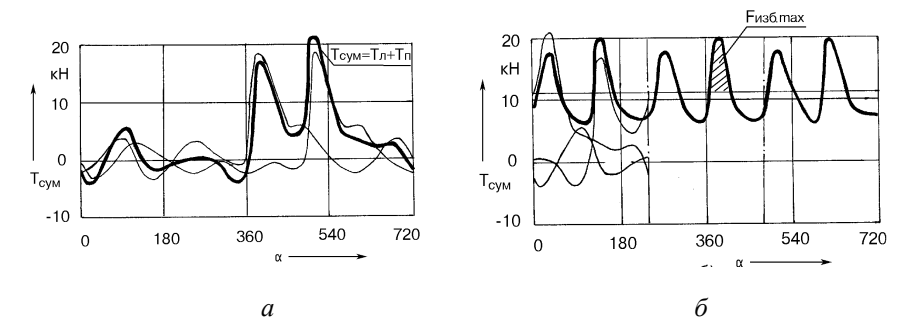

**Рис. 5.9 – Графік тангенціальної сили багатоциліндрового двигуна:** *а* **– лівого і правого циліндрів (зсув за фазою 90 );** *б* **– сумарна сила – період зміни 240**

Для багатоциліндрових V-подібних двигунів (особливо для двигунів з нерівномірним чергуванням робочих ходів), рекомендується табличний метод визначення значень сумарної тангенціальної сили.

Для цього складається таблиця 5.3, в яку для кожного значення кута повороту кривошипа першого циліндра заносять відповідні значення тангенціальної сили кожного циліндра.

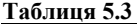

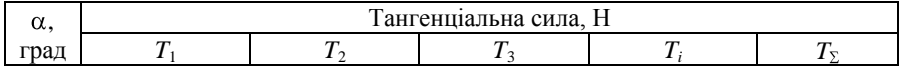

У стовпець *T*<sup>1</sup> заносяться значення тангенціальної сили одного (першого) циліндра, отримані в результаті попереднього розрахунку. У стовпець  $T_2$ для другого циліндра заносяться ті ж значення, але зміщені за кутом (фазою), який легко визначається за відомим порядком роботи циліндрів і кутами (фазами) чергування спалахів в циліндрах. Аналогічно заносяться значення тангенціальних сил для всіх інших циліндрів. Після заповнення таблиці для

кожного значення підраховується значення сумарної сили *T* і будується графік  $T_{\Sigma} = f(\alpha)$ , див. рис. 5.9.

Після побудови графіка сумарної тангенціальною сили багатоциліндрового двигуна визначається середня ордината  $\rho_i$  в (мм), (див. методику визначення середньої ординати від одного циліндра), що визначає середнє значення сумарної тангенціальної сили:

$$
T_{cym.cp} = \rho_i \mu_1, H,
$$

де  $\mu_1 = T/l_h$ , Н/мм – прийнятий масштаб по осі ординат;  $l_h$  – висота діаграми, мм.

За величиною  $\rho_i$  перевіряється правильність побудови графіка сумарної тангенціальної сили і виконання всього динамічного розрахунку двигуна. Побудовано правильно, якщо:

$$
\rho_i \mu_1 R \eta_M n_{\mu}/9550 = N_e,
$$

де  $R$  – радіус кривошипа, мм;  $\eta_M$  – механічний к.к.д. двигуна, прийнятий при визначенні його основних розмірів.

Похибка не повинна перевищувати 3–4 %.

Ордината  $\rho_i$  відкладається на графіку сумарної тангенціальної сили (рис. 5.7–5.9).

Величина сумарної тангенціальної сили, помножена на радіус кривошипа *TсумR* є індикаторним крутним моментом *M<sup>i</sup>* . Змінні значення *Tсум* при різних кутах повороту колінчастого вала викликають коливання індикаторного крутного моменту *M<sup>i</sup>* відносно середнього значення *Miср*, визначеного за величиною  $T_{c$ *им.ср.* Отже, кутова швидкість колінчастого вала  $\omega$  періодично змінюється  $(\omega = f(\alpha))$ . Нерівномірність обертання колінчастого вала двигуна характеризується ступенем нерівномірності ходу  $\delta$ :

$$
\delta = \frac{\omega_{\min} - \omega_{\max}}{\omega_{\tilde{n}\tilde{\delta}}},
$$

де  $\omega_{\rm min},$   $\omega_{\rm max}$  – мінімальне і максимальне значення кутової швидкості колінчастого вала за цикл с<sup>-1</sup>;  $\omega_{cp}$  – середнє значення кутової швидкості за цикл с $^{-1}$ .

Крутний момент двигуна в кожну мить врівноважується моментом опору *Mоп*, прикладеного до колінчастого вала, і моментом сил інерції всіх рухомих мас. При розрахунках момент опору вважають постійним і рівним середньому значенню індикаторного крутного моменту двигуна, а зміною середнього приведеного моменту інерції нехтують. Тоді коливання швидкості колінчастого вала будуть обумовлені тільки відхиленням миттєвого значення  $M_i$  від середнього значення  $M_{icp}$ . Таким чином, коли крутний момент  $M_i$ 

більше значення *Mсоп* = *Miср* двигун робить надлишкову роботу *Lнадл*, яка визначається за формулою:

$$
L_{\mu a\partial\lambda} = I_0 \delta \omega^2, \text{Hm},
$$

де *I*<sup>0</sup> – момент інерції всіх мас, приведених до осі колінчастого вала.

Робота *Lизб* пропорційна площі *Fизб* на графіку сумарної тангенціальної сили (рис. 5.8, 5.9).

Тоді, визначивши площу  $F_{\mu a\partial a}$  в  $(\text{mm})^2$ , планіметруванням або за допомогою розрахунку кількості клітин на цій площадці, якщо графік  $T_{\mu a\dot{a}a} = f(\alpha)$ побудований на масштабно-координатному папері, підраховується робота *Lнадл*:

$$
L_{\mu a\partial\mu} = \mu F_{\mu a\partial\mu}, \text{Hm},
$$

де  $\mu = \mu_1 \mu_2$  — масштаб площі, Нм/мм<sup>2</sup>.

Для чотиритактних двигунів масштаб по осі абсцис визначається за:

$$
\mu_2 = \frac{4\pi R}{l_{\ddot{A}}}, \text{ M/MM},
$$

де *R* – радіус кривошипа, м; *l<sup>Д</sup>* – довжина діаграми *Tсум* = *f*( ), мм.

Прийнявши величину ступеня нерівномірності обертання  $\delta$  (для автомобільних двигунів  $\delta = 0.02 - 0.03$ , для тракторних двигунів  $\delta = 0.005 - 0.015$ ) визначається необхідний момент інерції маховика:

$$
I_M = \frac{0.8L_{\hat{e}c\hat{a}}}{\delta \pi n_{\hat{e}}/30^2}, \text{ kT·M}^2.
$$
 (5.9)

За величиною *I<sup>М</sup>* знаходиться маса маховика. Для маховика, виконаного у вигляді диска, маса дорівнює:

$$
m_M = \frac{4I_M}{D^2}, \text{ kr}, \qquad (5.10)
$$

де *D* – діаметр диска, м.

Залежно від типу і призначення двигуна діаметр диска *D* приймається в межах 0,3–0,6 м. Діаметр диска повинен бути таким, щоб забезпечувалась необхідна поверхня тертя дисків зчеплення. Тракторні дизельні двигуни, як правило, мають більший, ніж автомобільні карбюраторні двигуни крутний момент, тому зчеплення вимагає підвищеної поверхні тертя і, отже, більшого діаметра маховика.

1.Колчин А. И. Расчет автомобильных и тракторных двигателей : учеб. пособ. для ВУЗ / А. И. Колчин, В. П. Демидов. – М. : Высшая школа, 2003. – 496 с.

2. Адамов В. М. Расчет и конструирование автомобильных и тракторных двигателей / В. М. Адамов, Б. Е. Железко. – М. : Высшая школа, 1987. – 48 с.

3. Архангельский В. М. Автомобильные двигатели / В. М. Архангельский, М. М. Вихерт. – М. : Машиностроение, 1977 – 150 с.

4. Тракторные дизели : справочник / под общ. ред. Б. А. Взорова. – М. : Машиностроение, 1981. – 405 с.

# **Додатки**

# Додаток А

# *Значення тригонометричних функцій*   $\sin(\alpha + \beta)/\cos\beta \cos(\alpha + \beta)/\cos\beta$  *npu різних*  $\lambda$  *ma*  $\alpha$

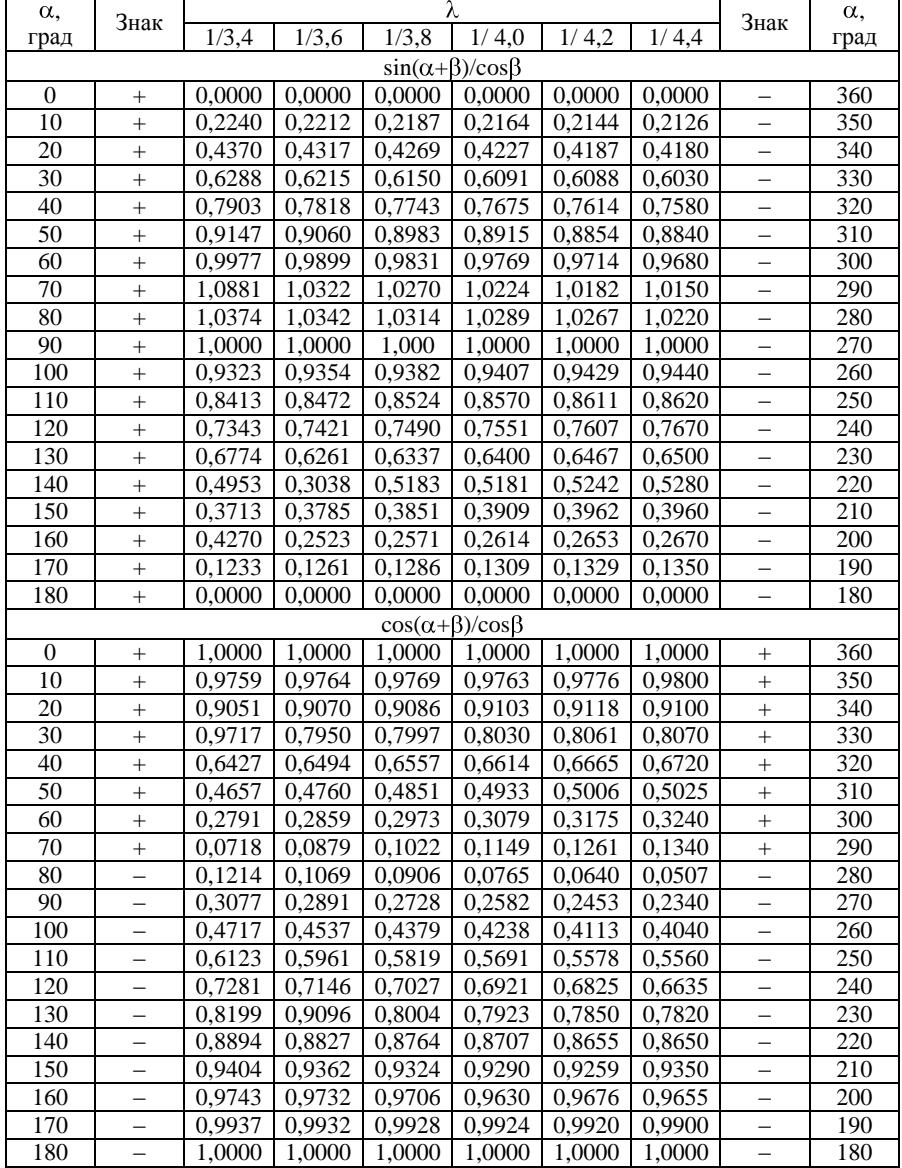

# Додаток Б

#### *Характерні кути фази чотиритактних двигунів, які враховуються при побудові графіка сумарної тангенціальної сили*

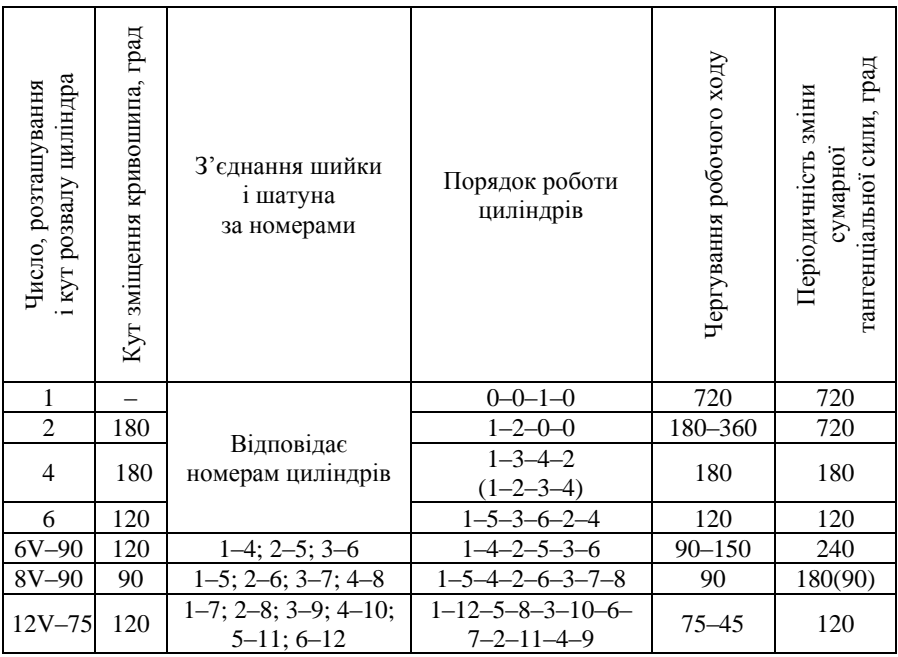

# Додаток В

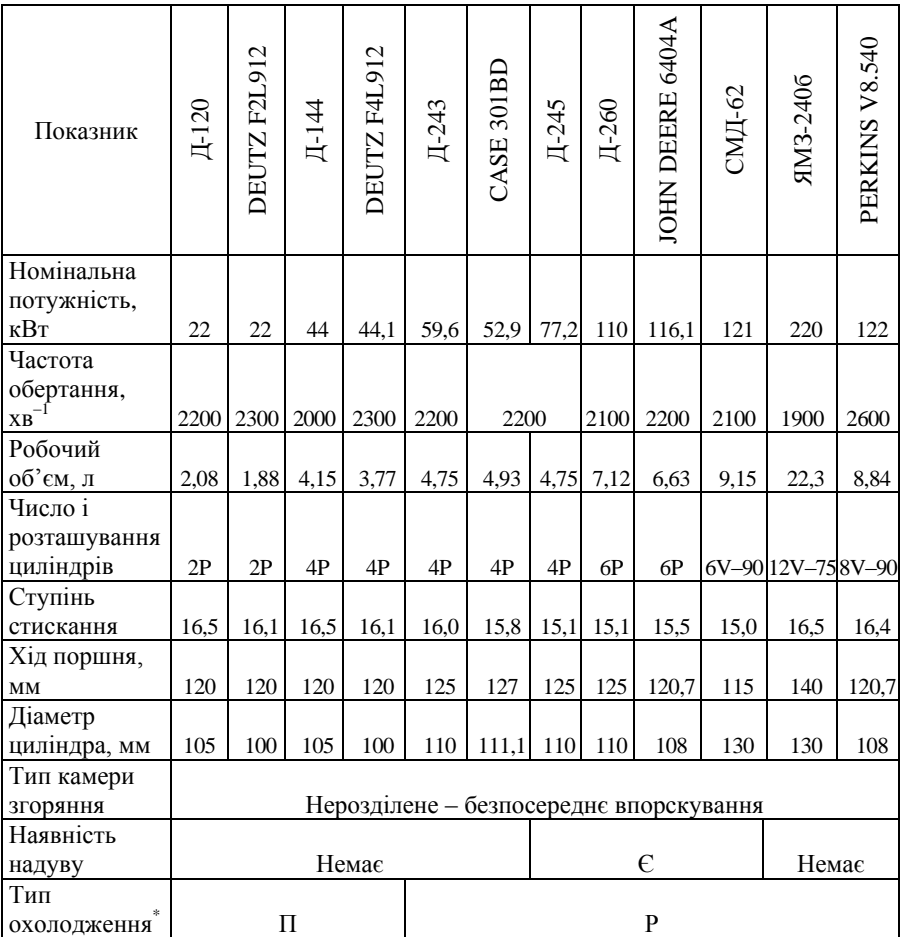

# *Короткі відомості для тракторних двигунів*

*Примітки. \**П – повітряне; Р– рідинне.

# Додаток Г

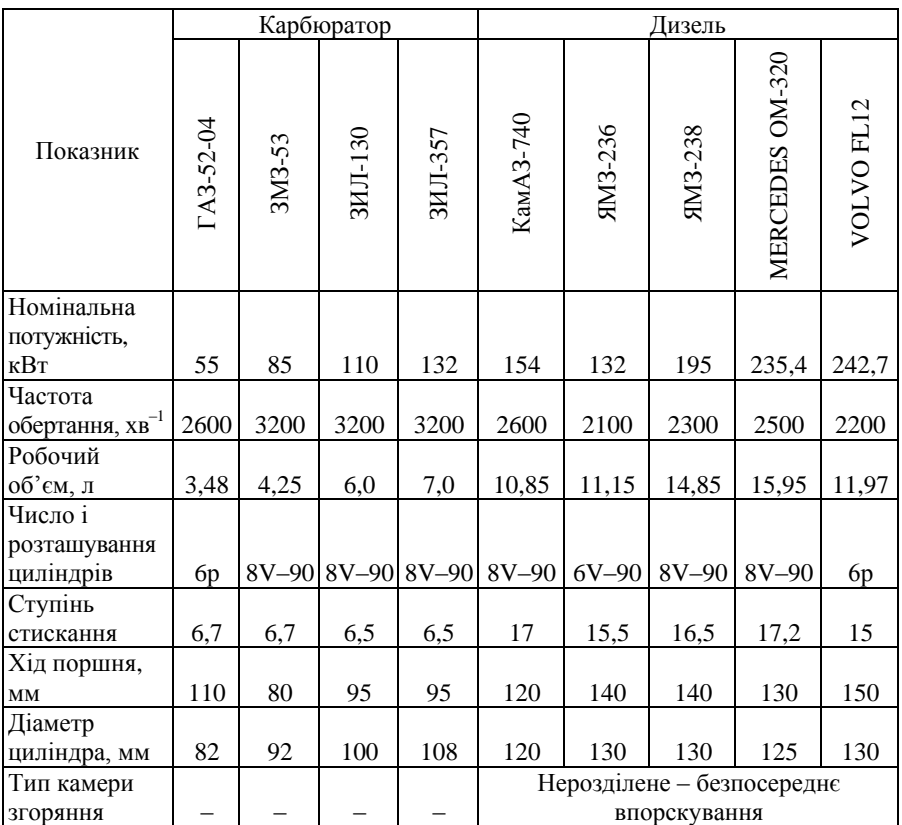

# *Короткі відомості для автомобільних двигунів*

# **Зміст**

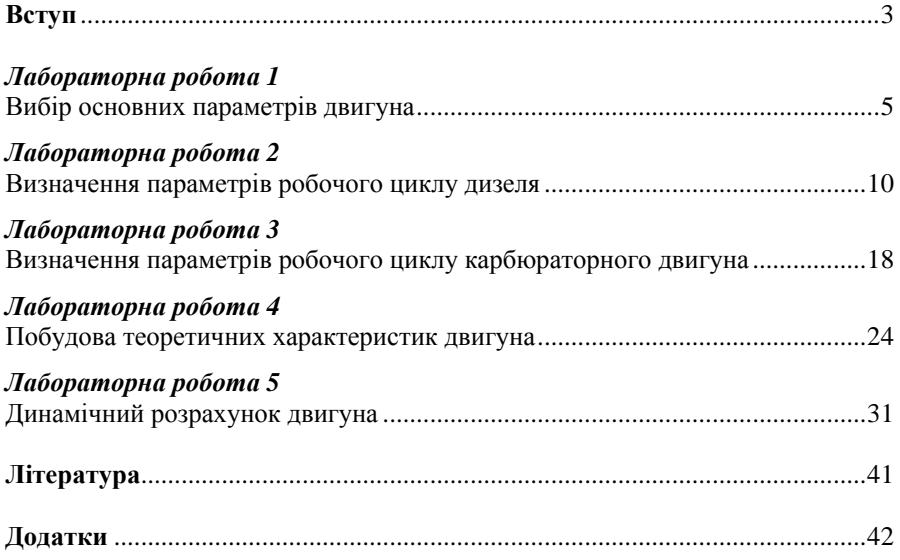